# **tntorch Documentation**

*Release 0.1*

**Rafael Ballester-Ripoll**

**Mar 20, 2019**

## **Contents**

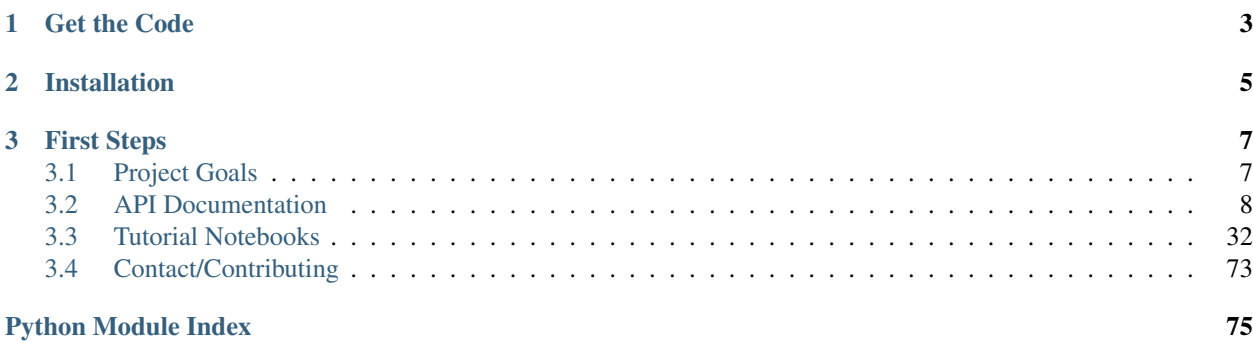

This is a [PyTorch-](http://pytorch.org/)powered library for tensor modeling and learning that features transparent support for the [tensor](https://epubs.siam.org/doi/pdf/10.1137/090752286) [train \(TT\) model,](https://epubs.siam.org/doi/pdf/10.1137/090752286) [CANDECOMP/PARAFAC \(CP\),](https://epubs.siam.org/doi/pdf/10.1137/07070111X) the [Tucker model,](https://epubs.siam.org/doi/pdf/10.1137/S0895479898346995) and more. Supported operations (CPU and GPU) include:

- Basic and fancy [indexing](tutorials/introduction.html) of tensors, broadcasting, assignment, etc.
- Tensor [decomposition and reconstruction](tutorials/decompositions.html)
- Element-wise and tensor-tensor [arithmetics](tutorials/arithmetics.html)
- Building tensors from black-box functions using [cross-approximation](tutorials/cross.html)
- Statistics and [sensitivity analysis](tutorials/sobol.html)
- Optimization using autodifferentiation, useful for e.g. [regression](tutorials/completion.html) or [classification](tutorials/classification.html)
- Misc. operations on tensors: stacking, unfolding, sampling, [derivating,](tutorials/derivatives.html) etc.

# CHAPTER 1

Get the Code

<span id="page-6-0"></span>You can clone the project from [tntorch's GitHub page:](https://github.com/rballester/tntorch)

git clone https://github.com/rballester/tntorch.git

or get it as a [zip file.](https://github.com/rballester/tntorch/archive/master.zip)

# CHAPTER 2

## Installation

<span id="page-8-0"></span>The main dependencies are [NumPy](http://www.numpy.org/) and [PyTorch](https://pytorch.org/) (we recommend to install those with [Conda](https://conda.io/en/latest/) or [Miniconda\)](https://conda.io/en/latest/miniconda.html). To install *tntorch*, run:

cd tntorch pip install .

## CHAPTER 3

## First Steps

<span id="page-10-0"></span>Some basic tensor manipulation:

```
import tntorch as tn
t = tn.ones(64, 64) # 64 x 64 tensor, filled with onest = t[:, :, None] + 2*t[:, None, :] # Singleton dimensions, broadcasting, and
˓→arithmetics
print(tn.mean(t)) # Result: 3
```
Decomposing a tensor:

```
import tntorch as tn
data = ... # A NumPy or PyTorch tensort1 = tn.Tensor(data, ranks_cp=5) # A CP decomposition
t2 = tn.Tensor(data, ranks_tucker=5) # A Tucker decomposition
t3 = tn.Tensor(data, ranks_t=t=5) # A tensor train decomposition
```
To get fully on board, check out the complete documentation:

## <span id="page-10-1"></span>**3.1 Project Goals**

This package was born to bring together some of the most popular tensor decomposition models (including CP, Tucker, and the tensor train) under a common interface. Thus, we use *one class* for all those models. They are all particular cases of [tensor networks,](https://arxiv.org/abs/1609.00893) and the idea is that decomposing, manipulating, and reconstructing tensors can be (to some extent) abstracted away from the particular decomposition format.

Building on top of [PyTorch'](http://pytorch.org/)s flexibility and built-in automatic differentiation, the overall goal is to exploit those features and allow users to quickly develop, model, and fit various tensor decompositions in a range of data science applications.

## <span id="page-11-0"></span>**3.2 API Documentation**

## **3.2.1 anova**

#### <span id="page-11-1"></span>anova.**anova\_decomposition**(*t*, *marginals=None*)

Compute an extended tensor that contains all terms of the ANOVA decomposition for a given tensor.

Reference: R. Ballester-Ripoll, E. G. Paredes, and R. Pajarola: ["Sobol Tensor Trains for Global Sensitivity](https://www.sciencedirect.com/science/article/pii/S0951832018303132?dgcid=rss_sd_all) [Analysis" \(2017\)](https://www.sciencedirect.com/science/article/pii/S0951832018303132?dgcid=rss_sd_all)

#### **Parameters**

- **t** ND input tensor
- **marginals** list of N vectors, each containing the PMF for each variable (use None for uniform distributions)

#### Returns a Tensor

anova.**dimension\_distribution**(*t*, *mask=None*, *order=None*, *marginals=None*) Computes the dimension distribution of an ND tensor.

#### **Parameters**

- **t** ND input Tensor
- **mask** an optional mask Tensor to restrict to
- **order** int, compute only this many order contributions. By default, all N are returned
- **marginals** PMFs for input variables. By default, uniform distributions

Returns a PyTorch vector containing N elements

#### anova.**mean\_dimension**(*t*, *mask=None*, *marginals=None*)

Computes the mean dimension of a given tensor with given marginal distributions. This quantity measures how well the represented function can be expressed as a sum of low-parametric functions. For example, mean dimension 1 (the lowest possible value) means that it is a purely additive function:  $f(x_1, ..., x_N) = f_1(x_1) +$ ... +  $f_N(x_N)$ .

Assumption: the input variables  $x_n$  are independently distributed.

#### References:

- R. E. Caflisch, W. J. Morokoff, and A. B. Owen: ["Valuation of Mortgage Backed Securities Using](http://citeseerx.ist.psu.edu/viewdoc/summary?doi=10.1.1.36.3160) [Brownian Bridges to Reduce Effective Dimension" \(1997\)](http://citeseerx.ist.psu.edu/viewdoc/summary?doi=10.1.1.36.3160)
- R. Ballester-Ripoll, E. G. Paredes, and R. Pajarola: ["Tensor Algorithms for Advanced Sensitivity Met](https://epubs.siam.org/doi/10.1137/17M1160252)[rics" \(2017\)](https://epubs.siam.org/doi/10.1137/17M1160252)

#### **Parameters**

- **t** an N-dimensional Tensor
- **marginals** a list of N vectors (will be normalized if not summing to 1). If None (default), uniform distributions are assumed for all variables

#### **Returns** a scalar  $\geq 1$

#### anova.**sobol**(*t*, *mask*, *marginals=None*, *normalize=True*)

Compute Sobol indices (as given by a certain mask) for a tensor and independently distributed input variables.

Reference: R. Ballester-Ripoll, E. G. Paredes, and R. Pajarola: ["Sobol Tensor Trains for Global Sensitivity](https://www.sciencedirect.com/science/article/pii/S0951832018303132?dgcid=rss_sd_all) [Analysis" \(2017\)](https://www.sciencedirect.com/science/article/pii/S0951832018303132?dgcid=rss_sd_all)

#### **Parameters**

- **t** an N-dimensional Tensor
- **mask** an N-dimensional mask
- **marginals** a list of N vectors (will be normalized if not summing to 1). If None (default), uniform distributions are assumed for all variables
- **normalize** whether to normalize indices by the total variance of the model (True by default)

**Returns** a scalar  $>= 0$ 

#### anova.**truncate\_anova**(*t*, *mask*, *keepdim=False*, *marginals=None*)

Given a tensor and a mask, return the function that results after deleting all ANOVA terms that do not satisfy the mask.

#### Example

```
>>> t = ... # an ND tensor
\Rightarrow x = tn \cdot symbols(t \cdot dim())[0]>>> t2 = tn.truncate_anova(t, mask=tn.only(x), keepdim=False) # This tensor will
˓→depend on one variable only
```
#### **Parameters**

- **t** –
- **mask** –
- **keepdim** if True, all dummy dimensions will be preserved, otherwise they will disappear. Default is False
- **marginals** see [anova\\_decomposition\(\)](#page-11-1)

```
Returns a Tensor
```
#### anova.**undo\_anova\_decomposition**(*a*)

Undo the transformation done by [anova\\_decomposition\(\)](#page-11-1).

**Parameters**  $a - a$  Tensor obtained with anova decomposition()

Returns a Tensor t that has *a* as its ANOVA tensor

## **3.2.2 autodiff**

autodiff.**dof**(*t*)

Compute the number of degrees of freedom of a tensor network.

It is the sum of sizes of all its tensor nodes that have the requires\_grad=True flag.

**Parameters**  $t$  – input tensor

Returns an integer

autodiff.**optimize**(*tensors*, *loss\_function*, *optimizer=<class 'torch.optim.adam.Adam'>*, *tol=0.0001*, *max\_iter=10000.0*, *print\_freq=500*, *verbose=True*) High-level wrapper for iterative learning.

Default stopping criterion: either the absolute (or relative) loss improvement must fall below *tol*. In addition, the rate loss improvement must be slowing down.

#### **Parameters**

- **tensors** one or several tensors; will be fed to *loss\_function* and optimized in place
- **loss function** must take *tensors* and return a scalar (or tuple thereof)
- **optimizer** one from [https://pytorch.org/docs/stable/optim.html.](https://pytorch.org/docs/stable/optim.html) Default is torch.optim.Adam
- **tol** stopping criterion
- **max\_iter** default is 1e4
- **print\_freq** progress will be printed every this many iterations
- **verbose** –

## **3.2.3 automata**

#### automata.**accepted\_inputs**(*t*)

Returns all strings accepted by an automaton, in alphabetical order.

Note: each string s will appear as many times as the value t[s]

```
Parameters t – a Tensor
```
Return Xs a Torch matrix, each row is one string

automata.**length**(*N*)

Todo

Parameters **N** –

#### Returns

automata.**weight**(*N*, *nsymbols=2*) For any string, counts how many 1's it has

#### Parameters

- **N** number of dimensions
- **nsymbols** slices per core (default is 2)
- Returns a mask tensor

automata.**weight\_mask**(*N*, *weight*, *nsymbols=2*) Accepts a string iff its number of 1's equals (or is in) *weight*

#### Parameters

- **N** number of dimensions
- **weight** an integer (or list thereof): recognized weight(s)
- **nsymbols** slices per core (default is 2)

Returns a mask tensor

automata.**weight\_one\_hot**(*N*, *r=None*, *nsymbols=2*)

Given a string with  $k$  1's, it produces a vector that represents  $k$  in [one hot encoding](https://en.wikipedia.org/wiki/One-hot)

- **N** number of dimensions
- **r** –
- **nsymbols** –

**Returns** a vector of N zeros, except its  $k$ -th element which is a 1

## **3.2.4 create**

create.**arange**(*\*args*, *\*\*kwargs*) Creates a 1D Tensor (see PyTorch's *arange*).

#### Parameters

- **args** –
- **kwargs** –

Returns a 1D Tensor

create.**eye**(*n*, *m=None*, *device=None*, *requires\_grad=None*) Generates identity matrix like PyTorch's *eye()*.

#### Parameters

- **n** number of rows
- **m** number of columns (default is n)

Returns a 2D Tensor

<span id="page-14-0"></span>create.**full**(*shape*, *fill\_value*, *\*\*kwargs*) Generate a Tensor filled with a constant.

#### **Parameters**

- **shape** list of ints
- **fill** value constant to fill the tensor with
- **requires\_grad** –
- **device** –

Returns a TT Tensor of rank 1

create.**full\_like**(*t*, *fill\_value*, *\*\*kwargs*)

Calls  $full()$  with the shape of a given tensor.

#### **Parameters**

- $\cdot \mathbf{t}$  a tensor
- **kwargs** –

Returns a Tensor

<span id="page-14-1"></span>create.**gaussian**(*shape*, *sigma\_factor=0.2*)

Create a multivariate Gaussian that is axis-aligned (i.e. with diagonal covariance matrix).

- **shape** list of ints
- **sigma\_factor** a real (or list of reals) encoding the ratio sigma / shape. Default is 0.2, i.e. one fifth along each dimension

Returns a Tensor that sums to 1

create.**gaussian\_like**(*tensor*, *\*\*kwargs*)

Calls  $gaussian()$  with the shape of a given tensor.

#### **Parameters**

- **t** a tensor
- **kwargs** –

Returns a Tensor

create.**linspace**(*\*args*, *\*\*kwargs*)

Creates a 1D Tensor with evenly spaced values (see PyTorch's *linspace*).

#### **Parameters**

- **args** –
- **kwargs** –

Returns a 1D Tensor

create.**logspace**(*\*args*, *\*\*kwargs*)

Creates a 1D Tensor with logarithmically spaced values (see PyTorch's *logspace*).

#### **Parameters**

- **args** –
- **kwargs** –

Returns a 1D Tensor

<span id="page-15-0"></span>create.**ones**(*\*shape*, *\*\*kwargs*)

Generate a Tensor filled with ones.

#### Example

**>>>** tn.ones(10) # Vector of ones

#### **Parameters**

- **shape** N ints (or a list of ints)
- **requires\_grad** –
- **device** –

Returns a TT Tensor of rank 1

create.**ones\_like**(*t*, *\*\*kwargs*)

Calls  $ones()$  with the shape of a given tensor.

#### **Parameters**

- $\cdot \mathbf{t}$  a tensor
- **kwargs** –

Returns a Tensor

<span id="page-15-1"></span>create.**rand**(*\*shape*, *\*\*kwargs*)

Generate a Tensor with random cores (and optionally factors), whose entries are uniform in  $[0, 1]$ .

#### Example

**>>>** tn.rand([10, 10], ranks\_tt=3) # Rank-3 TT tensor of shape 10x10

#### **Parameters**

- **shape** N ints (or a list of ints)
- **ranks\_tt** an integer or list of N-1 ints
- **ranks\_cp** an int or list. If a list, will be interleaved with ranks\_tt
- **ranks\_tucker** an int or list
- **requires\_grad** default is False
- **device** –

Returns a random tensor

create.**rand\_like**(*t*, *\*\*kwargs*) Calls  $rand()$  with the shape of a given tensor.

#### **Parameters**

- $\cdot$  **t** a tensor
- **kwargs** –

Returns a Tensor

<span id="page-16-0"></span>create.**randn**(*\*shape*, *\*\*kwargs*) Like [rand\(\)](#page-15-1), but entries are normally distributed with  $\mu = 0, \sigma = 1$ .

create.**randn\_like**(*t*, *\*\*kwargs*) Calls  $randn()$  with the shape of a given tensor.

#### **Parameters**

- **t** a tensor
- **kwargs** –

Returns a Tensor

<span id="page-16-1"></span>create.**zeros**(*\*shape*, *\*\*kwargs*) Generate a Tensor filled with zeros.

#### Parameters

- **shape** N ints (or a list of ints)
- **requires\_grad** –
- **device** –

Returns a TT Tensor of rank 1

#### create.**zeros\_like**(*t*, *\*\*kwargs*)

Calls  $zeros()$  with the shape of a given tensor.

#### Parameters

- **t** a tensor
- **kwargs** –

Returns a Tensor

### **3.2.5 cross**

cross.**cross**(*function*, *domain=None*, *tensors=None*, *function\_arg='vectors'*, *ranks\_tt=None*, *kickrank=3*, *rmax=100*, *eps=1e-06*, *max\_iter=25*, *val\_size=1000*, *verbose=True*, *return\_info=False*)

Cross-approximation routine that samples a black-box function and returns an N-dimensional tensor train approximating it. It accepts either:

- A domain (tensor product of N given arrays) and a function  $\mathbb{R}^N \to \mathbb{R}$
- A list of K tensors of dimension N and equal shape and a function  $\mathbb{R}^K \to \mathbb{R}$

Examples

```
>>> tn.cross(function=lambda x: x**2, tensors=[t]) # Compute the element-wise
˓→square of `t` using 5 TT-ranks
```

```
>>> domain = [torch.linspace(-1, 1, 32)]*5>>> tn.cross(function=lambda x, y, z, t, w: x**2 + y*z + torch.cos(t + w),
\rightarrowdomain=domain) # Approximate a function over the rectangle :math:`[-1, 1]^5`
```

```
>>> tn.cross(function=lambda x: torch.sum(x**2, dim=1), domain=domain, function_
˓→arg='matrix') # An example where the function accepts a matrix
```
References:

- I. Oseledets, E. Tyrtyshnikov: ["TT-cross Approximation for Multidimensional Arrays" \(2009\)](http://www.mat.uniroma2.it/~tvmsscho/papers/Tyrtyshnikov5.pdf)
- D. Savostyanov, I. Oseledets: ["Fast Adaptive Interpolation of Multi-dimensional Arrays in Tensor Train](https://ieeexplore.ieee.org/document/6076873) [Format" \(2011\)](https://ieeexplore.ieee.org/document/6076873)
- S. Dolgov, R. Scheichl: ["A Hybrid Alternating Least Squares TT Cross Algorithm for Parametric](https://arxiv.org/pdf/1707.04562.pdf) [PDEs" \(2018\)](https://arxiv.org/pdf/1707.04562.pdf)
- A. Mikhalev's [maxvolpy package](https://bitbucket.org/muxas/maxvolpy)
- I. Oseledets (and others)'s [ttpy package](https://github.com/oseledets/ttpy)

- **function** should produce a vector of  $P$  elements. Accepts either  $N$  comma-separated vectors, or a matrix (see *function\_arg*)
- **domain** a list of  $N$  vectors (incompatible with *tensors*)
- **tensors** a Tensor or list thereof (incompatible with *domain*)
- **function\_arg** if 'vectors', *function* accepts  $N$  vectors of length  $P$  each. If 'matrix', a matrix of shape  $P \times N$ .
- **ranks\_tt** int or list of  $N 1$  ints. If None, will be determined adaptively
- **kickrank** when adaptively found, ranks will be increased by this amount after every iteration (full sweep left-to-right and right-to-left)
- **rmax** this rank will not be surpassed
- **eps** the procedure will stop after this validation error is met (as measured after each iteration)
- **max\_iter** int
- **val\_size** size of the validation set
- **verbose** default is True
- **return\_info** if True, will also return a dictionary with informative metrics about the algorithm's outcome

Returns an N-dimensional TT Tensor (if 'return\_info'=True, also a dictionary)

## **3.2.6 derivatives**

#### derivatives.**active\_subspace**(*t*)

Compute the main variational directions of a tensor.

Reference: P. Constantine et al. ["Discovering an Active Subspace in a Single-Diode Solar Cell Model" \(2017\)](https://arxiv.org/pdf/1406.7607.pdf)

See also P. Constantine's [data set repository.](https://github.com/paulcon/as-data-sets/blob/master/README.md)

**Parameters**  $t$  – input tensor

Returns (eigvals, eigvecs): an array and a matrix, encoding the eigenpairs in descending order

derivatives.**curl**(*ts*, *bounds=None*)

Compute the curl of a 3D vector field.

#### **Parameters**

- $\mathbf{ts}$  three 3D tensors encoding the  $x, y, z$  vector coordinates respectively
- **bounds** –

Returns three tensors of the same shape

#### derivatives.**divergence**(*ts*, *bounds=None*)

Computes the divergence (scalar field) out of a vector field encoded in a tensor.

#### **Parameters**

- **ts** an ND vector field, encoded as a list of N ND tensors
- **bounds** –

Returns a scalar field

derivatives.**gradient**(*t*, *dim='all'*, *bounds=None*) Compute the gradient of a tensor.

#### **Parameters**

- **t** a Tensor
- **dim** an integer (or list of integers). Default is all
- **bounds** a pair (or list of pairs) of reals, or None. The bounds for each variable

Returns a Tensor (or a list thereof)

derivatives.**laplacian**(*t*, *bounds=None*)

Computes the Laplacian of a scalar field.

#### **Parameters**

- **t** a Tensor
- **bounds** –

Returns a Tensor

```
derivatives.partial(t, dim, order=1, bounds=None, periodic=False, pad='top')
     Compute a single partial derivative.
```
#### **Parameters**

- **t** a Tensor
- **dim** int or list of ints
- **order** how many times to derive. Default is 1
- **bounds** variable(s) range bounds (to compute the derivative step). If None (default), step 1 will be assumed
- **periodic** int or list of ints (same as *dim*), mark dimensions with periodicity
- **pad** string or list of strings indicating dimension zero-padding after differentiation. If 'top' (default) or 'bottom', the tensor will retain the same shape after the derivative. If 'none' it will lose one slice

Returns a Tensor

derivatives.**partialset**(*t*, *order=1*, *mask=None*, *bounds=None*)

Given a tensor, compute another one that contains all partial derivatives of certain order(s) and according to some optional mask.

#### Examples

```
\Rightarrow t = tn.rand([10, 10, 10]) # A 3D tensor
\Rightarrow x, y, z = tn.symbols(3)\Rightarrow partialset (t, 1, x) # x
>>> partialset(t, 2, x) # xx, xy, xz
>>> partialset(t, 2, tn.only(y | z)) # yy, yz, zz
```
#### **Parameters**

- **t** a Tensor
- **order** an int or list of ints. Default is 1
- **mask** an optional mask to select only a subset of partials
- **bounds** a list of pairs [lower bound, upper bound] specifying parameter ranges (used to compute derivative steps). If None (default), all steps will be 1

Returns a Tensor

## **3.2.7 logic**

logic.**absence**(*N*, *which*)

True iff all symbols in *which* are absent.

#### Parameters

- $\bullet$  **N** int
- **which** a list of ints

Returns a masked Tensor

logic.**all**(*N*, *which=None*)

Create a formula (N-dimensional tensor) that is satisfied iff all symbols are true.

- **N** an integer
- **which** list of integers to consider (default: all)

**Returns** a  $2^N$  Tensor

## logic.**any**(*N*, *which=None*)

Create a formula (N-dimensional tensor) that is satisfied iff at least one symbol is true.

#### **Parameters**

- **N** an integer
- **which** list of integers to consider (default: all)

**Returns** a  $2^N$  Tensor

#### logic.**equiv**(*t1*, *t2*)

Checks if two formulas are logically equivalent.

**Parameters** 

• 
$$
t1 - a2^N
$$
 Tensor

 $\bullet$  **t2** – a  $2^N$  Tensor

Returns True if *t1* implies *t2* and vice versa; False otherwise

#### logic.**false**(*N*)

Create a formula (N-dimensional tensor) that is always false.

Parameters **N** – an integer

**Returns** a  $2^N$  Tensor

#### logic.**implies**(*t1*, *t2*)

Checks if a formula implies another one (i.e. is a sufficient condition).

#### **Parameters**

- $\cdot$  **t1** a  $2^N$  Tensor
- $\bullet$  **t2** a  $2^N$  Tensor

Returns True if *t1* implies *t2*; False otherwise

#### logic.**irrelevant\_symbols**(*t*)

Finds all variables whose values never affect the formula's output.

**Parameters**  $\mathbf{t}$  **– a**  $2^N$  **Tensor** 

Returns a list of integers

#### logic.**is\_contradiction**(*t*)

Checks if a formula is never satisfied.

**Parameters**  $t - a 2^N$  **tensor** 

Returns True if *t* is a contradiction; False otherwise

#### logic.**is\_satisfiable**(*t*)

Checks if a formula can be satisfied.

**Parameters**  $\mathbf{t}$  **– a**  $2^N$  **Tensor** 

Returns True if *t* is satisfiable; False otherwise

#### logic.**is\_tautology**(*t*)

Checks if a formula is always satisfied.

**Parameters**  $\texttt{t}$  **– a**  $2^N$  **Tensor** 

Returns True if *t* is a tautology; False otherwise

logic.**none**(*N*, *which=None*)

Create a formula (N-dimensional tensor) that is satisfied iff all symbols are false.

#### **Parameters**

- **N** an integer
- **which** list of integers to consider (default: all)

**Returns** a  $2^N$  Tensor

#### logic.**one**(*N*, *which=None*)

Create a formula (N-dimensional tensor) that is satisfied iff one and only one input is true.

Also known as "n-ary exclusive or".

#### **Parameters**

- **N** an integer
- **which** list of integers to consider (default: all)

**Returns** a  $2^N$  Tensor

#### logic.**only**(*t*)

Forces all irrelevant symbols to be zero.

#### Example

```
\Rightarrow x, y = tn.symbols(2)>>> tn.sum(x) # Result: 2 (x = True, y = False, and x = True, y = True)\Rightarrow tn.sum(tn.only(x)) # Result: 1 (x = True, y = False)
```
 $\boldsymbol{\mathrm{Param}}$  a  $2^N$  Tensor

Returns a masked Tensor

#### logic.**presence**(*N*, *which*)

True iff all symbols in *which* are present.

**Parameters** 

- $\bullet$  **N** int
- **which** a list of ints

Returns a masked Tensor

#### logic.**relevant\_symbols**(*t*)

Finds all variables whose values affect the formula's output in at least one case.

**Parameters**  $t - a \, 2^N$  Tensor

Returns a list of integers

#### logic.**symbols**(*N*)

Generate N Boolean symbols (each represented as an N-dimensional tensor).

Parameters **N** – an integer

**Returns** a list of N  $2^N$  Tensor

```
logic.true(N)
```
Create a formula (N-dimensional tensor) that is always true.

Parameters **N** – an integer

**Returns** a  $2^N$  Tensor

## **3.2.8 metrics**

#### metrics.**dist**(*t1*, *t2*)

Computes the Euclidean distance between two tensors. Generally faster than *tn.norm(t1-t2)*.

#### **Parameters**

- **t1** a Tensor (or a PyTorch tensor)
- **t2** a Tensor (or a PyTorch tensor)

**Returns** a scalar  $\geq 0$ 

<span id="page-22-0"></span>metrics.**dot**(*t1*, *t2*, *k=None*)

Generalized tensor dot product: contracts the k leading dimensions of two tensors of dimension N1 and N2.

- If k is None:
	- $-$  If N1  $==$  N2, returns a scalar (dot product between the two tensors)
	- If N1 < N2, the result will have dimension N2 N1
	- If  $N2 < N1$ , the result will have dimension N1 N2

Example: suppose t1 has shape  $3 \times 4$  and t2 has shape  $3 \times 4 \times 5 \times 6$ . Then, tn.dot(t1, t2) will have shape 5 x 6.

• If k is given: The trailing (N1-k) dimensions from the 1st tensor will be sorted backwards, and then the trailing (N2-k) dimensions from the 2nd tensor will be appended to them.

Example: suppose t1 has shape  $3 \times 4 \times 5 \times 6$  and t2 has shape  $3 \times 4 \times 10 \times 11$ . Then, tn.dot(t1, t2,  $k=2$ ) will have shape 6 x 5 x 10 x 11.

#### Parameters

- **t1** a Tensor (or a PyTorch tensor)
- **t2** a Tensor (or a PyTorch tensor)
- **k** an int (default: None)

**Returns** a scalar (if k is None and t1.dim() == t2.dim()), a tensor otherwise

#### metrics.**kurtosis**(*t*, *fisher=True*)

Computes the kurtosis of a Tensor. Note: this function uses cross-approximation (tntorch.cross()).

**Parameters** 

- **t** a Tensor
- **fisher** if True (default) Fisher's definition is used, otherwise Pearson's (aka excess)

Returns a scalar

<span id="page-22-1"></span>metrics.**mean**(*t*, *dim=None*, *keepdim=False*)

Computes the mean of a Tensor along all or some of its dimensions.

- **t** a Tensor
- **dim** an int or list of ints (default: all)
- **keepdim** whether to keep the same number of dimensions

Returns a scalar

<span id="page-23-0"></span>metrics.**norm**(*t*)

Computes the  $L^2$  (Frobenius) norm of a tensor.

Parameters **t** – a Tensor

**Returns** a scalar  $\geq 0$ 

#### <span id="page-23-1"></span>metrics.**normsq**(*t*)

Computes the squared norm of a Tensor.

Parameters **t** – a Tensor

**Returns** a scalar  $> 0$ 

```
metrics.r_squared(gt, approx)
```
Computes the  $R^2$  score between two tensors (torch or tntorch).

#### **Parameters**

- **gt** a torch or tntorch tensor
- **approx** a torch or tntorch tensor

Returns a scalar <= 1

#### metrics.**relative\_error**(*gt*, *approx*)

Computes the relative error between two tensors (torch or tntorch).

Parameters

- **gt** a torch or tntorch tensor
- **approx** a torch or tntorch tensor

**Returns** a scalar  $\geq 0$ 

```
metrics.rmse(gt, approx)
```
Computes the RMSE between two tensors (torch or tntorch).

#### **Parameters**

- **gt** a torch or tntorch tensor
- **approx** a torch or tntorch tensor

**Returns** a scalar  $\geq 0$ 

#### metrics.**skew**(*t*)

Computes the skewness of a Tensor. Note: this function uses cross-approximation (tntorch.cross()).

Parameters **t** – a Tensor

Returns a scalar

<span id="page-23-2"></span>metrics.**std**(*t*)

Computes the standard deviation of a Tensor.

Parameters **t** – a Tensor

<span id="page-23-3"></span>**Returns** a scalar  $\geq 0$ 

```
metrics.sum(t, dim=None, keepdim=False, _normalize=False)
```
Compute the sum of a tensor along all (or some) of its dimensions.

#### Parameters

- **t** input Tensor
- **dim** an int or list of ints. By default, all dims will be summed
- **keepdim** if True, summed dimensions will be kept as singletons. Default is False

Returns a scalar (if keepdim is False and all dims were chosen) or Tensor otherwise

#### <span id="page-24-0"></span>metrics.**var**(*t*)

Computes the variance of a Tensor.

Parameters **t** – a Tensor

**Returns** a scalar  $\geq 0$ 

## **3.2.9 ops**

#### ops.**abs**(*t*)

Element-wise absolute value computed using cross-approximation; see PyTorch's *abs()*.

Parameters **t** – input Tensor

Returns a Tensor

#### ops.**acos**(*t*)

Element-wise arccosine computed using cross-approximation; see PyTorch's *acos()*.

Parameters **t** – input :class:'Tensor's

Returns a Tensor

#### ops.**add**(*t1*, *t2*)

Element-wise addition computed using cross-approximation; see PyTorch's *add()*.

#### **Parameters**

- **t1** input Tensor
- **t2** input Tensor

#### Returns a Tensor

ops.**asin**(*t*)

Element-wise arcsine computed using cross-approximation; see PyTorch's *asin()*.

Parameters **t** – input Tensor

Returns a Tensor

ops.**atan2**(*t1*, *t2*)

Element-wise arctangent computed using cross-approximation; see PyTorch's *atan2()*.

**Parameters** 

- **t1** input Tensor
- **t2** input Tensor

Returns a Tensor

ops.**cos**(*t*)

Element-wise cosine computed using cross-approximation; see PyTorch's *cos()*.

Parameters **t** – input Tensor

Returns a Tensor

#### ops.**cosh**(*t*)

Element-wise hyperbolic cosine computed using cross-approximation; see PyTorch's *cosh()*.

Parameters **t** – input Tensor

Returns a Tensor

ops.**cumprod**(*t*, *dim=None*)

Computes the cumulative sum of a tensor along one or several dims, similarly to PyTorch's *cumprod()*.

Note: this function is approximate and uses cross-approximation (theorch.cross())

#### Parameters

- **t** input Tensor
- **dim** an int or list of ints (default: all)

Returns a Tensor of the same shape

ops.**cumsum**(*t*, *dim=None*)

Computes the cumulative sum of a tensor along one or several dims, similarly to PyTorch's *cumsum()*.

#### Parameters

- **t** input Tensor
- **dim** an int or list of ints (default: all)

Returns a Tensor of the same shape

#### ops.**div**(*t1*, *t2*)

Element-wise division computed using cross-approximation; see PyTorch's *div()*.

#### Parameters

- **t1** input Tensor
- **t2** input Tensor

#### Returns a Tensor

#### ops.**erf**(*t*)

Element-wise error function computed using cross-approximation; see PyTorch's *erf()*.

Parameters **t** – input Tensor

Returns a Tensor

#### ops.**erfinv**(*t*)

Element-wise inverse error function computed using cross-approximation; see PyTorch's *erfinv()*.

Parameters **t** – input Tensor

Returns a Tensor

#### ops.**exp**(*t*)

Element-wise exponentiation computed using cross-approximation; see PyTorch's *exp()*.

Parameters **t** – input Tensor

Returns a Tensor

ops.**log**(*t*)

Element-wise natural logarithm computed using cross-approximation; see PyTorch's *log()*.

Parameters **t** – input Tensor

Returns a Tensor

```
ops.log10(t)
```
Element-wise base-10 logarithm computed using cross-approximation; see PyTorch's *log10()*.

Parameters **t** – input Tensor

Returns a Tensor

ops.**log2**(*t*)

Element-wise base-2 logarithm computed using cross-approximation; see PyTorch's *log2()*.

Parameters **t** – input Tensor

Returns a Tensor

#### ops.**mul**(*t1*, *t2*)

Element-wise product computed using cross-approximation; see PyTorch's *mul()*.

#### **Parameters**

- **t1** input Tensor
- **t2** input Tensor

Returns a Tensor

ops.**pow**(*t1*, *t2*)

Element-wise power operation computed using cross-approximation; see PyTorch's *pow()*.

#### **Parameters**

- **t1** input Tensor
- **t2** input Tensor

Returns a Tensor

#### ops.**reciprocal**(*t*)

Element-wise reciprocal computed using cross-approximation; see PyTorch's *reciprocal()*.

Parameters **t** – input Tensor

Returns a Tensor

#### ops.**rsqrt**(*t*)

Element-wise square-root reciprocal computed using cross-approximation; see PyTorch's *rsqrt()*.

Parameters **t** – input Tensor

Returns a Tensor

#### ops.**sigmoid**(*t*)

Element-wise sigmoid computed using cross-approximation; see PyTorch's *igmoid()*.

Parameters **t** – input Tensor

Returns a Tensor

ops.**sin**(*t*)

Element-wise sine computed using cross-approximation; see PyTorch's *in()*.

Parameters **t** – input Tensor

Returns a Tensor

#### ops.**sinh**(*t*)

Element-wise hyperbolic sine computed using cross-approximation; see PyTorch's *inh()*.

```
Parameters t – input Tensor
```
Returns a Tensor

ops.**sqrt**(*t*)

Element-wise square root computed using cross-approximation; see PyTorch's *qrt()*.

Parameters **t** – input Tensor

Returns a Tensor

ops.**tan**(*t*)

Element-wise tangent computed using cross-approximation; see PyTorch's *tan()*.

Parameters **t** – input Tensor

Returns a Tensor

ops.**tanh**(*t*)

Element-wise hyperbolic tangent computed using cross-approximation; see PyTorch's *tanh()*.

Parameters **t** – input Tensor

Returns a Tensor

## **3.2.10 round**

<span id="page-27-0"></span>round.**round**(*t*, *\*\*kwargs*) Copies and rounds a tensor (see tensor. Tensor.round().

**Parameters** 

- **t** input Tensor
- **kwargs** –

Returns a rounded copy of *t*

round.**round\_tt**(*t*, *\*\*kwargs*) Copies and rounds a tensor (see tensor. Tensor.round\_tt().

#### **Parameters**

- **t** input Tensor
- **kwargs** –

Returns a rounded copy of *t*

round.**round\_tucker**(*t*, *\*\*kwargs*) Copies and rounds a tensor (see tensor. Tensor.round\_tucker().

#### **Parameters**

- **t** input Tensor
- **kwargs** –

Returns a rounded copy of *t*

round.**truncated\_svd**(*M*, *delta=None*, *eps=None*, *rmax=None*, *left\_ortho=True*, *algorithm='svd'*, *ver-*

*bose=False*)

Decomposes a matrix  $M$  (size (m x n) in two factors U and V (sizes m x r and r x n) with bounded error (or given r).

**Parameters** 

- **M** a matrix
- **delta** if provided, maximum error norm
- **eps** if provided, maximum relative error
- **rmax** optionally, maximum r
- **left** ortho if True (default), U will be orthonormal. If False, V will
- **algorithm** 'svd' (default) or 'eig'. The latter is often faster, but less accurate
- **verbose** Boolean

Returns U, V

## **3.2.11 tensor**

<span id="page-28-0"></span>**class** tensor.**Tensor**(*data*, *Us=None*, *idxs=None*, *device=None*, *requires\_grad=None*, *ranks\_cp=None*, *ranks\_tucker=None*, *ranks\_tt=None*, *eps=None*, *max\_iter=25*, *tol=0.0001*, *verbose=False*)

Bases: object

Class for all tensor networks. Currently supported: [tensor train \(TT\),](https://epubs.siam.org/doi/pdf/10.1137/090752286) [CANDECOMP/PARAFAC \(CP\),](https://epubs.siam.org/doi/pdf/10.1137/07070111X) [Tucker,](https://epubs.siam.org/doi/pdf/10.1137/S0895479898346995) and hybrid formats.

Internal representation: an ND tensor has N cores, with each core following one of four options:

- Size  $R_{n-1} \times I_n \times R_n$  (standard TT core)
- Size  $R_{n-1} \times S_n \times R_n$  (TT-Tucker core), accompanied by an  $I_n \times S_n$  factor matrix
- Size  $I_n \times R$  (CP factor matrix)
- Size  $S_n \times R_n$  (CP-Tucker core), accompanied by an  $I_n \times S_n$  factor matrix

The constructor can either:

- Decompose an uncompressed tensor
- Use an explicit list of tensor cores (and optionally, factors)

See [this notebook](https://github.com/rballester/tntorch/blob/master/tutorials/decompositions.ipynb) for examples of use.

- **data** a NumPy ndarray, PyTorch tensor, or a list of cores (which can represent either CP factors or TT cores)
- **Us** optional list of Tucker factors
- **idxs** annotate maskable tensors (*advanced users*)
- **device** PyTorch device
- **requires\_grad** Boolean
- **ranks\_cp** an integer (or list)
- **ranks\_tucker** an integer (or list)
- **ranks\_tt** an integer (or list)
- **eps** maximal error
- **max\_iter** maximum number of iterations when computing a CP decomposition using ALS
- **tol** stopping criterion (change in relative error) when computing a CP decomposition using ALS
- **verbose** Boolean

#### Returns a [Tensor](#page-28-0)

#### **as\_leaf**()

Makes this tensor a leaf (optimizable) tensor, thus forgetting the operations from which it arose.

Example

```
>>> t = tn.rand([10]*3, requires_grad=True) # Is a leaf
\Rightarrow \Rightarrow t \neq 2 # Is not a leaf
>>> t.as_leaf() # Is a leaf again
```
#### **clone**()

Creates a copy of this tensor (calls PyTorch's *clone()* on all internal tensor network nodes)

Returns another compressed tensor

```
decompress_tucker_factors(dim='all', _clone=True)
```
Decompresses this tensor along the Tucker factors only.

Parameters  $dim - int$ , list, or 'all' (default)

Returns a [Tensor](#page-28-0) in CP/TT format, without Tucker factors

#### **dim**()

Returns the number of dimensions of this tensor.

Returns an int

```
dot(other, **kwargs)
    metrics.dot().
```
#### **factor\_orthogonalize**(*mu*)

Pushes the factor's non-orthogonal part to its corresponding core.

This method works in place.

Parameters **mu** – an int between 0 and N-1

#### **left\_orthogonalize**(*mu*)

Makes the mu-th core left-orthogonal and pushes the R factor to its right core. This may change the ranks of the cores.

This method works in place.

Note: internally, this method will turn CP (or CP-Tucker) cores into TT (or TT-Tucker) ones.

Parameters **mu** – an int between 0 and N-1

Returns the R factor

```
mean(**kwargs)
```

```
metrics.mean().
```
#### **norm**(*\*\*kwargs*)

See [metrics.norm\(\)](#page-23-0).

#### **normsq**(*\*\*kwargs*)

See [metrics.normsq\(\)](#page-23-1).

#### **numcoef**()

Counts the total number of compressed coefficients of this tensor.

#### Returns an integer

#### **numel**()

Counts the total number of uncompressed elements of this tensor.

Returns an integer

#### **numpy**()

Decompresses this tensor into a NumPy ndarray.

Returns a NumPy tensor

#### **orthogonalize**(*mu*)

Apply all left and right orthogonalizations needed to make the tensor mu-orthogonal.

This method works in place.

Note: internally, this method will turn CP (or CP-Tucker) cores into TT (or TT-Tucker) ones.

Parameters **mu** – an int between 0 and N-1

Returns L, R: left and right factors

#### **ranks\_tt**

Returns the TT ranks of this tensor.

Returns a vector of integers

#### **ranks\_tucker**

Returns the Tucker ranks of this tensor.

Returns a vector of integers

#### **repeat**(*\*rep*)

Returns another tensor repeated along one or more axes; works like PyTorch's *repeat()*.

**Parameters**  $\mathbf{rep}$  – a list, possibly longer than the tensor's number of dimensions

Returns another tensor

#### **right\_orthogonalize**(*mu*)

#### Makes the mu-th core right-orthogonal and pushes the L factor to its left core. Note: this may change the ranks of the tensor.

This method works in place.

Note: internally, this method will turn CP (or CP-Tucker) cores into TT (or TT-Tucker) ones.

Parameters **mu** – an int between 0 and N-1

#### Returns the L factor

#### <span id="page-30-0"></span>**round**(*eps=1e-14*, *\*\*kwargs*)

General recompression. Attempts to reduce TT ranks first; then does Tucker rounding with the remaining error budget.

- **eps** this relative error will not be exceeded
- **kwargs** passed to *round\_tt()* and *round\_tucker()*

<span id="page-31-0"></span>**round\_tt**(*eps=1e-14*, *rmax=None*, *algorithm='svd'*, *verbose=False*) Tries to recompress this tensor in place by reducing its TT ranks.

Note: this method will turn CP (or CP-Tucker) cores into TT (or TT-Tucker) ones.

#### Parameters

- **eps** this relative error will not be exceeded
- **rmax** all ranks should be rmax at most (default: no limit)
- **algorithm** 'svd' (default) or 'eig'. The latter can be faster, but less accurate
- **verbose** –

#### <span id="page-31-1"></span>**round\_tucker**(*eps=1e-14*, *rmax=None*, *dim='all'*, *algorithm='svd'*)

Tries to recompress this tensor in place by reducing its Tucker ranks.

Note: this method will turn CP (or CP-Tucker) cores into TT (or TT-Tucker) ones.

#### **Parameters**

- **eps** this relative error will not be exceeded
- **rmax** all ranks should be rmax at most (default: no limit)
- **algorithm** 'svd' (default) or 'eig'. The latter can be faster, but less accurate
- **verbose** –

#### **set\_factors**(*name*, *dim='all'*, *requires\_grad=False*)

Sets factors Us of this tensor to be of a certain family.

#### Parameters

- **name** See [tools.generate\\_basis\(\)](#page-32-0)
- **dim** list of factors to set; default is 'all'
- **requires\_grad** whether the new factors should be optimizable. Default is False

#### <span id="page-31-2"></span>**shape**

Returns the shape of this tensor.

Returns a PyTorch shape object

#### **size**()

Alias for [shape\(\)](#page-31-2) (as PyTorch does)

```
std(**kwargs)
```
See [metrics.std\(\)](#page-23-2).

```
sum(**kwargs)
```
See [metrics.sum\(\)](#page-23-3).

#### **torch**()

Decompresses this tensor into a PyTorch tensor.

#### Returns a PyTorch tensor

**tt**()

Casts this tensor as a pure TT format.

Returns a [Tensor](#page-28-0) in the TT format

**tucker\_core**()

If this is a Tucker-like tensor, returns its Tucker core as an explicit PyTorch tensor.

If this tensor does not have Tucker factors, then it returns the full decompressed tensor.

Returns a PyTorch tensor

```
var(**kwargs)
   metrics.var().
```
### **3.2.12 tools**

tools.**cat**(*\*ts*, *dim*)

Concatenate two or more tensors along a given dim, similarly to PyTorch's *cat()*.

#### **Parameters**

- **ts** a list of Tensor
- **dim** an int

Returns a Tensor of the same shape as all tensors in the list, except along *dim* where it has the sum of shapes

tools.**flip**(*t*, *dim*)

Reverses the order of a tensor along one or several dimensions; see NumPy's or PyTorch's *flip()*.

#### **Parameters**

- **t** input Tensor
- **dims** an int or list of ints

Returns another Tensor of the same shape

<span id="page-32-0"></span>tools.**generate\_basis**(*name*, *shape*, *orthonormal=False*)

Generate a factor matrix whose columns are functions of a truncated basis.

#### **Parameters**

- **name** 'dct', 'legendre', 'chebyshev' or 'hermite'
- **shape** two integers
- **orthonormal** whether to orthonormalize the basis

Returns a PyTorch matrix of *shape*

#### tools.**hash**(*t*)

Computes an integer number that depends on the tensor entries (not on its internal compressed representation).

We obtain it as  $\langle T, W \rangle$ , where W is a rank-1 tensor of weights selected at random (always the same seed).

Returns an integer

#### tools.**left\_unfolding**(*core*)

Computes the [left unfolding](https://epubs.siam.org/doi/pdf/10.1137/090752286) of a 3D PyTorch tensor.

**Parameters**  $\csc = -a$  PyTorch tensor of shape  $I_1 \times I_2 \times I_3$ 

**Returns** a PyTorch matrix of shape  $I_1I_2 \times I_3$ 

tools.**mask**(*t*, *mask*)

Masks a tensor. Basically an element-wise product, but this function makes sure slices are matched according to their "meaning" (as annotated by the tensor's *idx* field, if available)

#### **Parameters**

- **t** input Tensor
- **mask** a mask Tensor

Returns masked Tensor

tools.**meshgrid**(*\*axes*)

See NumPy's or PyTorch's *meshgrid()*.

Parameters **axes** – a list of N ints or torch vectors

Returns a list of N Tensor, of N dimensions each

tools.**reduce**(*ts*, *function*, *eps=0*, *rmax=2147483647*, *algorithm='svd'*, *verbose=False*, *\*\*kwargs*) Compute a tensor as a function to all tensors in a sequence.

Example 1 (addition)

```
>>> import operator
>>> tn.reduce([t1, t2], operator.add)
```
#### Example 2 (cat with bounded rank)

**>>>** tn.reduce([t1, t2], tn.cat, rmax=10)

#### **Parameters**

- **ts** A generator (or list) of Tensor
- **eps** intermediate tensors will be rounded at this error when climbing up the hierarchy
- **rmax** no node should exceed this number of ranks
- **algorithm** passed to [round.round\(\)](#page-27-0)
- **verbose** Boolean

Returns the reduced result

```
tools.right_unfolding(core)
```
Computes the [right unfolding](https://epubs.siam.org/doi/pdf/10.1137/090752286) of a 3D PyTorch tensor.

**Parameters**  $\csc - a$  PyTorch tensor of shape  $I_1 \times I_2 \times I_3$ 

**Returns** a PyTorch matrix of shape  $I_1 \times I_2 I_3$ 

```
tools.sample(t, P=1)
```
Generate P points (with replacement) from a joint PDF distribution represented by a tensor.

The tensor does not have to sum 1 (will be handled in a normalized form).

**Parameters** 

- **t** a Tensor
- **P** how many samples to draw (default: 1)

**Return Xs** an integer matrix of size  $P \times N$ 

tools.**squeeze**(*t*, *dim=None*)

Removes singleton dimensions.

- **t** input Tensor
- **dim** which dim to delete. By default, all that have size 1

Returns another Tensor, without dummy (singleton) indices

#### tools.**transpose**(*t*)

Inverts the dimension order of a tensor, e.g.  $I_1 \times I_2 \times I_3$  becomes  $I_3 \times I_2 \times I_1$ .

**Parameters**  $t$  – input tensor

Returns another Tensor, indexed by dimensions in inverse order

tools.**ttm**(*t*, *U*, *dim=None*, *transpose=False*)

[Tensor-times-matrix \(TTM\)](https://epubs.siam.org/doi/pdf/10.1137/07070111X) along one or several dimensions.

#### Parameters

- **t** input Tensor
- **U** one or several factors
- **dim** one or several dimensions (may be vectors or matrices). If None, the first len(U) dims are assumed
- **transpose** if False (default) the contraction is performed along U's rows, else along its columns

Returns transformed Tensor

#### tools.**unbind**(*t*, *dim*)

Slices a tensor along a dimension and returns the slices as a sequence, like PyTorch's *unbind()*.

#### Parameters

- **t** input Tensor
- **dim** an int

Returns a list of Tensor, as many as *t.shape[dim]*

tools.**unfolding**(*data*, *n*) Computes the [n-th mode unfolding](https://epubs.siam.org/doi/pdf/10.1137/07070111X) of a PyTorch tensor.

#### Parameters

- **data** a PyTorch tensor
- **n** unfolding mode

Returns a PyTorch matrix

```
tools.unsqueeze(t, dim)
```
Inserts singleton dimensions at specified positions.

#### Parameters

- **t** input Tensor
- **dim** int or list of int

Returns a Tensor with dummy (singleton) dimensions inserted at the positions given by *dim*

## <span id="page-35-0"></span>**3.3 Tutorial Notebooks**

## **3.3.1 Introduction**

Welcome to *tntorch*! This notebook illustrates a few basic tensor manipulation and optimization use cases.

#### **First Example**

1 10 1

```
[1]: import torch
    import tntorch as tn
```
Let's create a 2D random tensor of size  $128 \times 128$  and tensor train rank 10 (equivalent to a rank-10 matrix). The requires grad flag tells PyTorch that this tensor should be optimizable:

```
[2]: t = tn.randn(128, 128, ranks_tt=10, requires_grad=True)
    t
[2]: 2D TT tensor:
     128 128
      | \cdot |(0) (1)
     / \ / \
```
The spatial dimensions are shown above, the TT ranks are below, and the cores are listed as (0) and (1) in the middle.

In many ways, compressed tensors can be treated as if they were normal, uncompressed tensors:

```
[3]: print (tn.mean(t))
    print(tn.var(t))
    print(tn.norm(t))
    print(tn.norm(t+t))
    print(tn.norm(2*t))
    tensor(0.0153, grad_fn=<DivBackward1>)
    tensor(10.3761, grad_fn=<DivBackward1>)
    tensor(412.3184, grad_fn=<SqrtBackward>)
    tensor(824.6368, grad_fn=<SqrtBackward>)
    tensor(824.6368, grad_fn=<SqrtBackward>)
```
To decompress a tensor into a torch.Tensor, we can use the function torch():

[4]: print(t.torch().shape)

```
torch.Size([128, 128])
```
The function numpy () returns the same, just as a NumPy tensor. Let's use it to visualize the contents of our random tensor in *matplotlib*:

```
[5]: %matplotlib inline
    import matplotlib.pyplot as plt
    plt.imshow(t.numpy(), cmap='gray')
    plt.show()
```
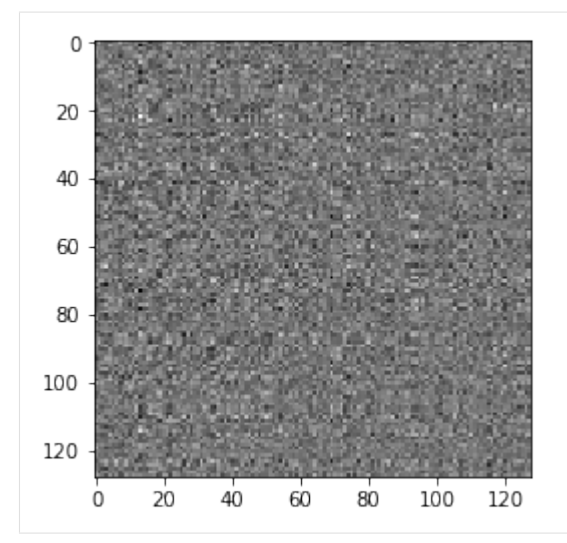

To optimize tensors we can use *tntorch*'s helper function optimize().

Now, we will make our tensor zero over the top left quadrant by minimizing its norm:

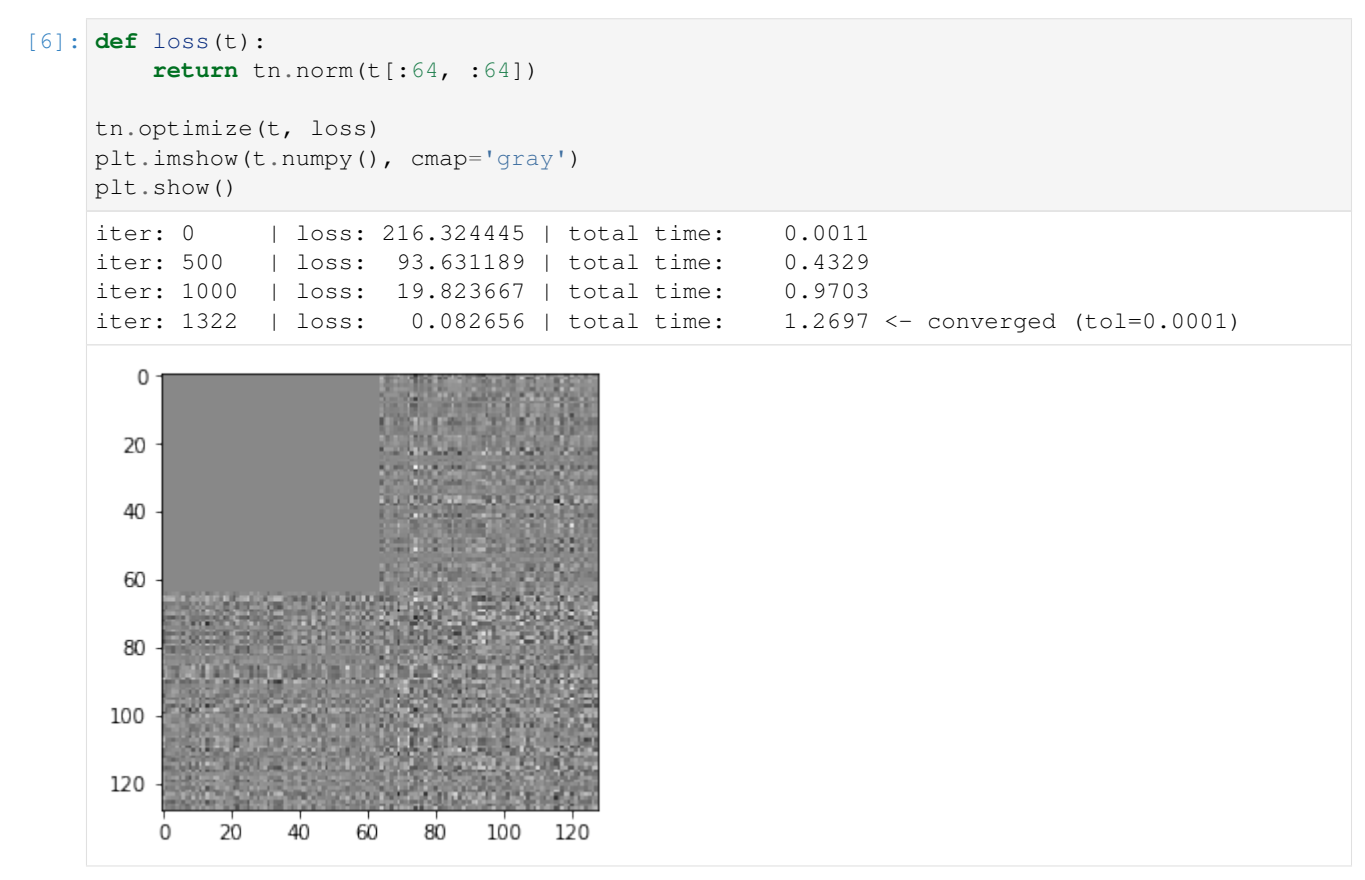

# **Second Example**

Next, we will fit our tensor to be a rank-10 approximation of a grayscale image:

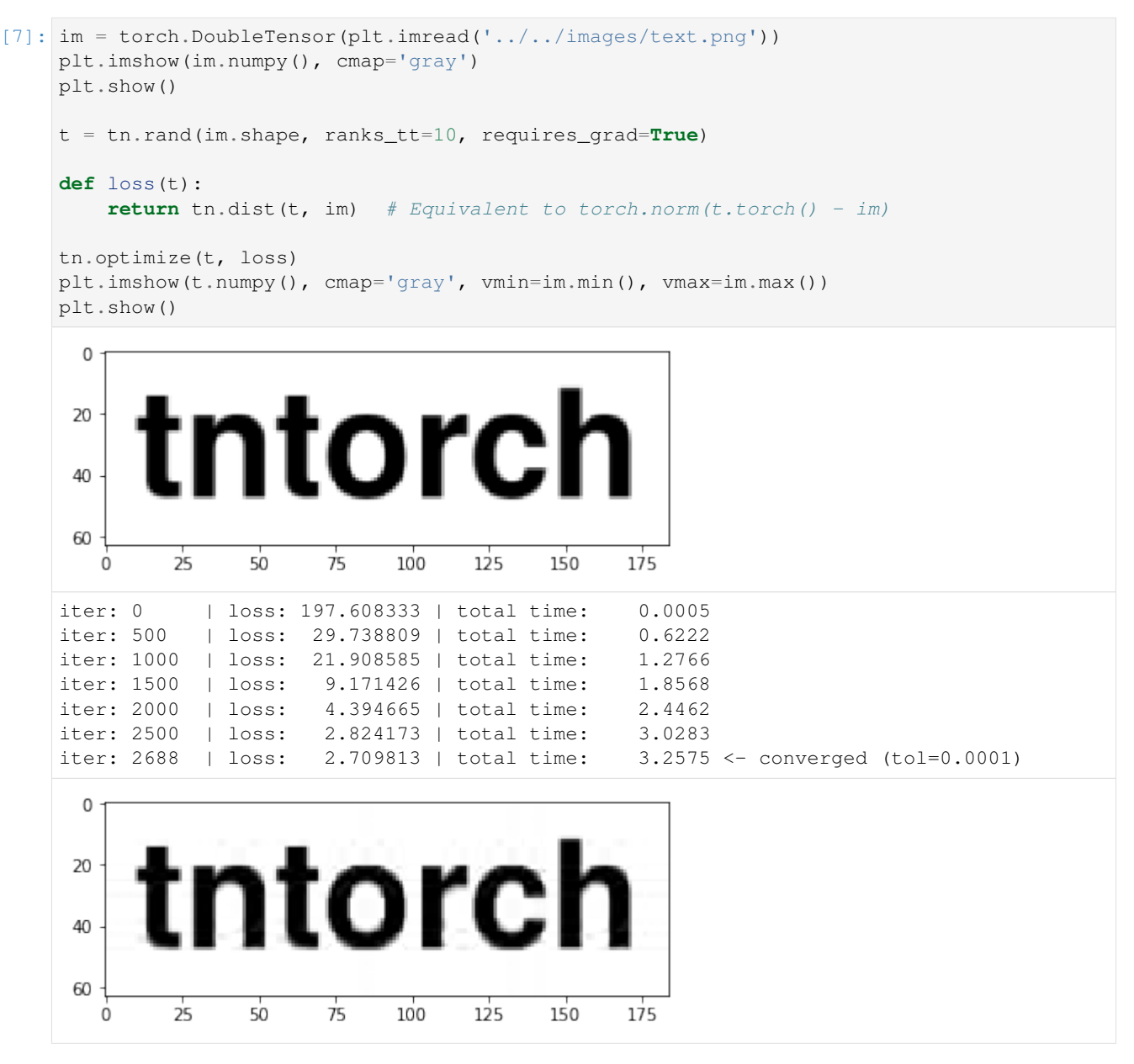

For other available tensor formats beyond plain TT, see *[this notebook](#page-63-0)*.

# <span id="page-37-0"></span>**3.3.2 Active Subspaces**

Sometimes, the behavior of an N-dimensional model f can be explained best by a *linear reparameterization* of its inputs variables, i.e. we can write  $f(\mathbf{x}) = g(\mathbf{y}) = g(\mathbf{M} \cdot \mathbf{x})$  where M has size  $M \times N$  and  $M \times N$ . When this happens, we say that  $f$  admits an  $M$ -dimensional *active subspace* with basis given by  $M$ 's rows. Those basis vectors are the main directions of variance of the function  $f$ .

The main directions are the eigenvectors of the matrix

$$
\mathbb{E}[\nabla f^T \cdot \nabla f] = \begin{pmatrix} \mathbb{E}[f_{x_1} \cdot f_{x_1}] & \dots & \mathbb{E}[f_{x_1} \cdot f_{x_N}] \\ \dots & \dots & \dots \\ \mathbb{E}[f_{x_N} \cdot f_{x_1}] & \dots & \mathbb{E}[f_{x_N} \cdot f_{x_N}] \end{pmatrix}
$$

whereas the eigenvalues reveal the subspace's dimensionality –that is, a large gap between the M-th and  $(M + 1)$ -th eigenvalue indicates that an  $M$ -dimensional active subspace is present.

The necessary expected values are easy to compute from a tensor decomposition: they are just dot products between tensors. We will show a small demonstration of that in this notebook using a 4D function.

Reference: see e.g. ["Discovering an Active Subspace in a Single-Diode Solar Cell Model", P. Constantine et al.](https://arxiv.org/abs/1406.7607) [\(2015\).](https://arxiv.org/abs/1406.7607)

```
[1]: import tntorch as tn
    import torch
    def f(X):
         return X[:, 0] * X[:, 1] + X[:, 2]
    ticks = 64P = 100N = 4X = torch.rand((P, N))
    X \leftarrow (ticks-1)
    X = torch.round(X)
    y = f(X)
```
We will fit this function f using a low-degree expansion in terms of *[Legendre polynomials](#page-68-0)*.

```
[2]: t = tn.rand(shape=[ticks]*N, ranks_tt=2, ranks_tucker=2, requires_grad=True)
    t.set_factors('legendre')
    def loss(t):
       return torch.norm(t[X].torch()-y) / torch.norm(y)
    tn.optimize(t, loss)
    iter: 0 | loss: 0.999513 | total time: 0.0020
    iter: 500 | loss: 0.977497 | total time: 0.8296
    iter: 1000 | loss: 0.763221 | total time: 1.6445
    iter: 1500 | loss: 0.044802 | total time: 2.5523
    iter: 2000 | loss: 0.008546 | total time: 3.4807
    iter: 2266 | loss: 0.008208 | total time: 3.9928 <- converged (tol=0.0001)
```
[3]: eigvals, eigvecs = tn.active\_subspace(t)

```
import matplotlib.pyplot as plt
%matplotlib inline
plt.figure()
plt.bar(range(N), eigvals.detach().numpy())
plt.title('Eigenvalues')
plt.xlabel('Component')
plt.ylabel('Magnitude')
plt.show()
```
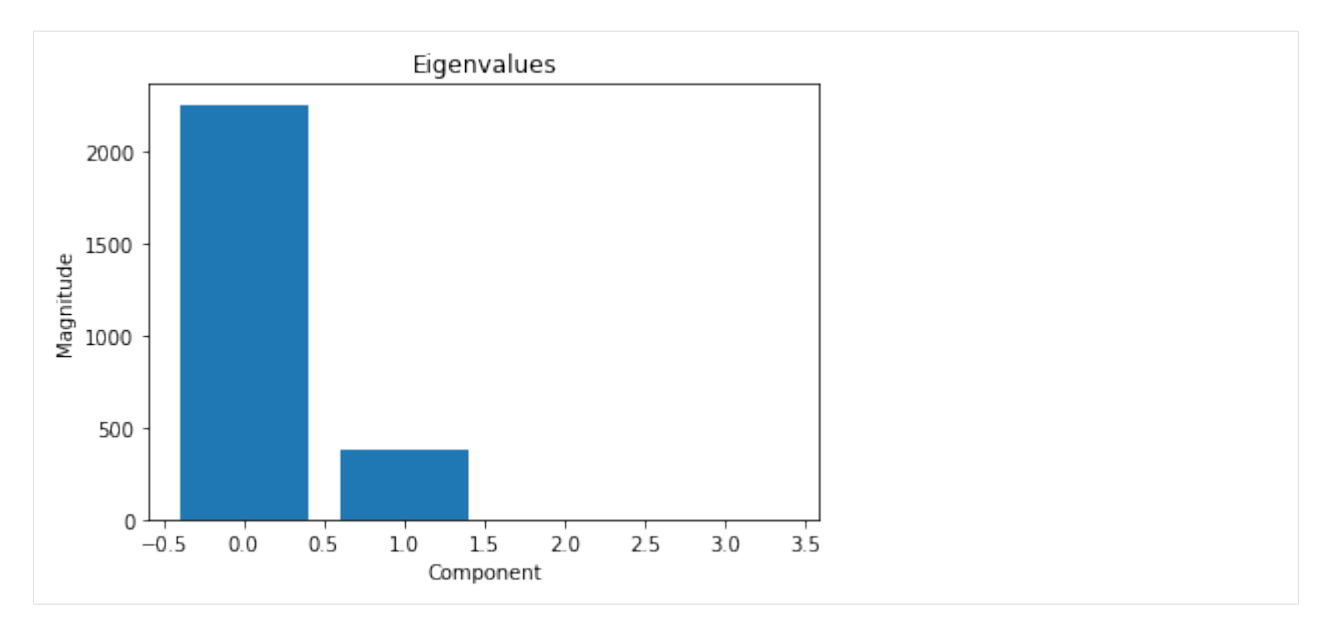

In view of those eigenvalues, we can conclude that the learned model can be written (almost) perfectly in terms of 2 linearly reparameterized variables.

# <span id="page-39-0"></span>**3.3.3 ANOVA Decomposition**

The [\\*analysis of variances \(ANOVA\) decomposition\\*](http://www.broda.co.uk/gsa/sobol_global_sa.pdf) is well-defined for any square-integrable multidimensional function  $f : \mathbb{R}^N \to \mathbb{R}$ . If the input variables  $\{x_0, \ldots, x_{N-1}\}$  are independently distributed random variables, the ANOVA decomposition partitions the total variance of the model,  $\text{Var}[f]$ , as a sum of variances of orthogonal functions  $\text{Var}[f_\alpha]$ for all possible subsets  $\alpha$  of the input variables. Each  $f_\alpha$  depends effectively on the variables contained in  $\alpha$  only, and is constant with respect to the rest.

```
[1]: import torch
    import tntorch as tn
    N = 4t = tn.random([32]*N, ranks_t=t=5)
```
Let's compute all ANOVA terms in one single tensor network:

```
[2]: anova = tn.anova_decomposition(t)
    anova
[2]: 4D TT-Tucker tensor:
     33 33 33 33
      | | | |
     32 32 32 32
     (0) (1) (2) (3)
     / \ / \ / \ / \
    1 5 5 5 1
```
This tensor anova indexes *all*  $2^N$  functions  $f_\alpha$  of the ANOVA decomposition of f, and we can access it using our [tensor masks.](https://github.com/rballester/tntorch/blob/master/tutorials/logic.ipynb)

Reference: [\\*"Sobol Tensor Trains for Global Sensitivity Analysis"\\*,](https://arxiv.org/abs/1712.00233) R. Ballester-Ripoll, E. G. Paredes, R. Pajarola (2017).

#### **Manipulating the Decomposition**

For example, let's keep all terms that *do not* interact with w:

```
[3]: x, y, z, w = tn.symbols(N)anova_cut = tn \cdot mask(anova, \sim w)
```
We can undo the decomposition to obtain a regular tensor again:

```
[4]: t_cut = tn.undo_anova_decomposition (anova_cut)
```
As expected, our truncated tensor  $t_{cut}$  has become constant with respect to the fourth variable  $w$ :

```
[5]: t_{cut}[0, 0, 0, :].torch()
[5]: tensor([6.1559, 6.1559, 6.1559, 6.1559, 6.1559, 6.1559, 6.1559, 6.1559, 6.1559,
            6.1559, 6.1559, 6.1559, 6.1559, 6.1559, 6.1559, 6.1559, 6.1559, 6.1559,
            6.1559, 6.1559, 6.1559, 6.1559, 6.1559, 6.1559, 6.1559, 6.1559, 6.1559,
            6.1559, 6.1559, 6.1559, 6.1559, 6.1559])
```
How much did we lose by making that variable unimportant?

```
[6]: print ('The truncated tensor accounts for {jg}{\theta} of the original variance.'.format(tn.
     \rightarrowvar(t_cut) / tn.var(t) * 100))
```
The truncated tensor accounts for 53.3676% of the original variance.

. . . which is also what *[Sobol's method](#page-72-0)* gives us:

- $[7]:$  tn.sobol(t, ~w) \* 100
- [7]: tensor(53.3676)

or, equivalently,

```
[8]: tn.sobol(t, tn.only(x | y | z)) * 100
```
[8]: tensor(53.3676)

Note that the empty subfunction  $f_{\emptyset}$  is constant, and its value everywhere coincides with the original function's mean:

```
[9]: empty = tn.undo_anova_decomposition(tn.maxk(anova, tn.none(N)))print(tn.var(empty)) # It's a constant function
    print(empty[0, 0, 0, 0], tn.mean(t)) # Coincides with the global mean
    tensor(6.5831e-14)
    tensor(8.3357) tensor(8.3357)
```
Also note that summing all ANOVA subfunctions results in the original function:

```
[10]: all_summed = tn.undo_anova_decomposition(tn.mask(anova, tn.true(N)))
     tn.relative_error(t, all_summed)
```

```
[10]: tensor(1.8894e-08)
```
## **Truncating Dimensionality**

The low-dimensional terms of the ANOVA decomposition (i.e. terms that depend on a few variables only) are usually the ones that play the most important role in many analytical and real-world models.

We will now approximate our original function as a sum of (at most) bivariate functions. To that end we will use a *[weight mask tensor](#page-61-0)*.

```
[11]: m = tn.weight_mask(N, [0, 1, 2]) # Keep tuples with zero, one or two '1's
     print ('We will keep only {j:g} of the original ANOVA terms'.format (tn.sum(m)))
     t_cut = tn.undo_anova_decomposition(tn.mask(tn.anova_decomposition(t), m))
     print('Relative error after truncation: {}'.format(tn.relative_error(t, t_cut)))
     We will keep only 11 of the original ANOVA terms
     Relative error after truncation: 0.028525682742228935
```
## **Visualizing the ANOVA Decomposition**

Let's now restrict ourselves to  $N = 2$  so that we can easily plot the ANOVA subfunctions and get an idea how they look like.

```
[12]: # We set up a smooth 2D tensor, sum of a few cosine wavefunctions
     N = 2t = tn.random([64]*N, ranks_t=t=4, ranks_tucker=3)t.set_factors('dct')
      t
```
[12]: 2D TT-Tucker tensor:

64 64 | | 3 3 (0) (1)  $/ \ \backslash \ / \ \backslash$ 1 4 1

The full function looks like this:

```
[13]: import matplotlib.pyplot as plt
     %matplotlib inline
     from mpl_toolkits.mplot3d import Axes3D
     import numpy as np
     fig = plt.figure()ax = fig.gca(projection='3d')
     X, Y = np.meshgrid(np.arange(t.shape[0]), np.arange(t.shape[1]), indexing='ij')
     surf = ax.plot\_surface(X, Y, t.numpy())plt.title('Original function $f$')
     plt.xlabel('x')
     plt.ylabel('y')
     plt.show()
```
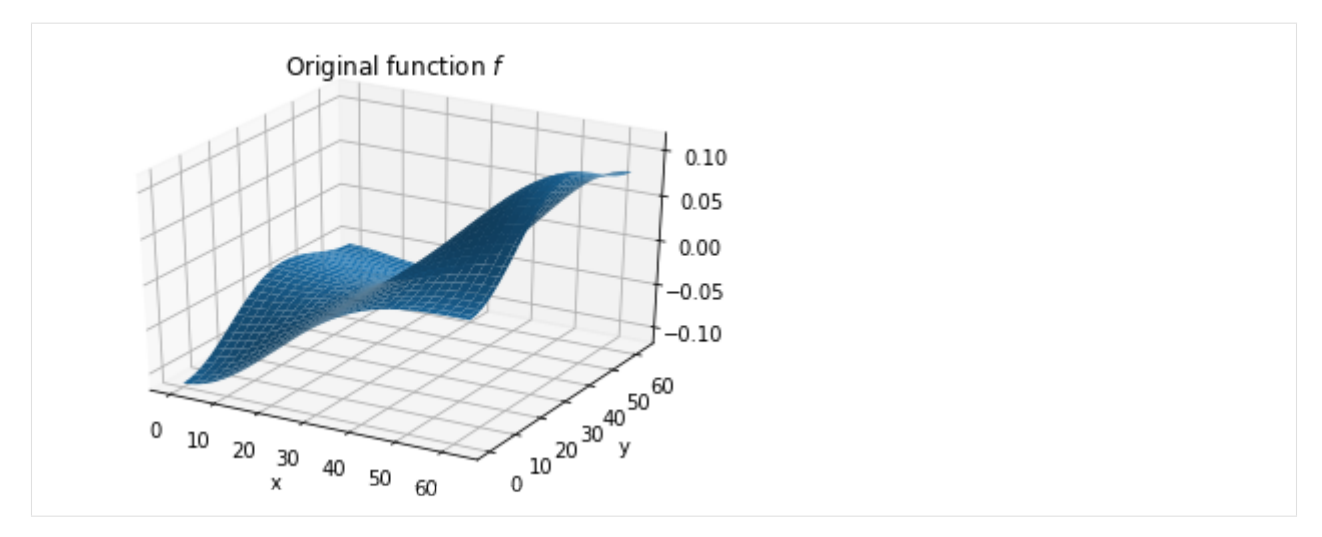

Next we will show the  $2^N = 4$  ANOVA subfunctions:

```
[14]: x, y = tn.symbols(N)anova = tn.anova_decomposition(t)
     zlim = [t.numpy() min(), t.numpy().max()]fig = plt.figure(figsize=(8, 8))ax = fig.add\_subplot(2, 2, 1, projection='3d')ax.plot_surface(X, Y, tn.undo_anova_decomposition(tn.mask(anova, tn.none(N))).
      ˓→numpy()) # Equivalent to ~x & ~y
     plt.xlabel('x')
     plt.ylabel('y')
     ax.set_zlim3d(zlim[0], zlim[1])
     ax.set_title('$f_{\O}$')
     ax = fig.add\_subplot(2, 2, 2, projection='3d')ax.plot_surface(X, Y, tn.undo_anova_decomposition(tn.mask(anova, tn.only(x))).numpy())
     plt.xlabel('x')
     plt.ylabel('y')
     ax.set_zlim3d(zlim[0], zlim[1])
     ax.set_title('$f_x$')
     ax = fig.add\_subplot(2, 2, 3, projection='3d')ax.plot_surface(X, Y, tn.undo_anova_decomposition(tn.mask(anova, tn.only(y))).numpy())
     plt.xlabel('x')
     plt.ylabel('y')
     ax.set_zlim3d(zlim[0], zlim[1])
     ax.set_title('$f_y$')
     ax = fig.add\_subplot(2, 2, 4, projection='3d')ax.plot_surface(X, Y, tn.undo_anova_decomposition(tn.mask(anova, tn.only(x & y))).
      \rightarrownumpy())
     plt.xlabel('x')
     plt.ylabel('y')
     ax.set_zlim3d(zlim[0], zlim[1])
     ax.set_title('$f_{xy}$')
     plt.show()
```
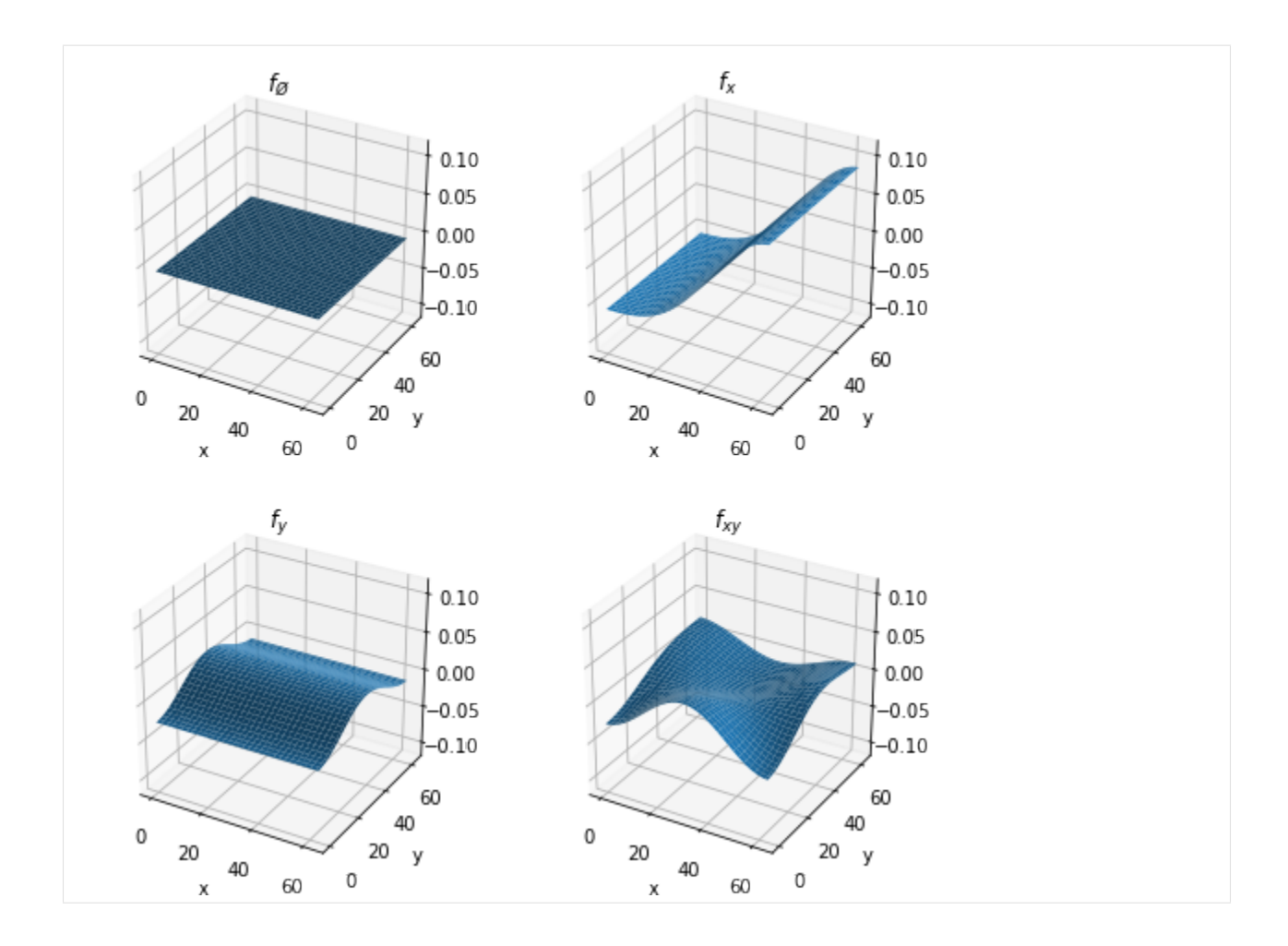

# <span id="page-43-0"></span>**3.3.4 Arithmetics**

## **Basic Arithmetics**

The most basic tensor operations (addition  $+$ , subtraction  $-$ , and product  $*$  with either a scalar or with another tensor) can be accomplished via direct manipulation of tensor cores (see e.g. the [original tensor train paper\)](https://epubs.siam.org/doi/abs/10.1137/090752286?journalCode=sjoce3).

```
[1]: import tntorch as tn
    import torch
    import numpy as np
    t1 = tn.ones([32]*4)
    t2 = tn.ones([32]*4)t = tn.round((t1+t2) * (t2-2))
    print(t)
    4D TT tensor:
     32 32 32 32
      | | | |
     (0) (1) (2) (3)
     / \ / \ / \ / \
```
1 1 1 1 1

You can also *assign* values to parts of a tensor:

```
[2]: t = tn \cdot ones(5, 5)t[:3, :] = 2
    t[:, :2] \star = 3print(t.torch())
    tensor([[6., 6., 2., 2., 2.],
             [6., 6., 2., 2., 2.],
             [6., 6., 2., 2., 2.],
             [3., 3., 1., 1., 1.],
             [3., 3., 1., 1., 1.]]
```
### **Advanced Operations**

Thanks to *[cross-approximation](#page-51-0)*, *tntorch* supports many other more advanced operations on tensors, including elementwise division  $/$ ,  $\exp($ ,  $\log()$ ,  $\sin()$ , etc.

```
[3]: domain = [torch.linspace(0, np.pi, 32)]*4
    x, y, z, w = tn.meshgrid(domain)t = tn. round (1 / (1+x+y+z+w))print(t)
    4D TT-Tucker tensor:
    32 32 32 32
     | | | |
     7 13 13 7
    (0) (1) (2) (3)
    / \ / \ / \ / \
    1 7 7 7 1
```
We will now try the trigonometric identity  $\sin^2(x) + \cos^2(x) = 1$ :

```
[4]: t = tn.round(tn.sin(t)**2 + tn.cos(t)**2)
```

```
print(t)
4D TT tensor:
32 32 32 32
 | | | |
(0) (1) (2) (3)
/ \ / \ / \ / \
1 13 17 13 1
```
The tensor  $t$  should be 1 everywhere. Indeed:

```
[5]: print (tn.mean(t))
    print(tn.var(t))
```

```
tensor(1.0000)
tensor(1.8159e-15)
```
# **3.3.5 Automata**

Tensor trains can represent compactly *deterministic finite automata* and *weighted finite automata* that read a fixed number of symbols.

```
[1]: import torch
    import tntorch as tn
```
For instance, we ight\_mask produces an automaton that accepts a string iff it has a certain amount of 1's:

```
[2]: m = tn.weight_mask(N=4, weight=2)
    m
[2]: 4D TT tensor:
       2 2 2 2
       | | | |
      (0) (1) (2) (3)
     / \setminus / \setminus / \setminus / \setminus1 2 3 2 1
```
All accepted input strings can be retrieved alphabetically via accepted\_inputs():

```
[3]: tn.accepted_inputs(m)
```
 $[3]:$  tensor( $[0, 0, 1, 1]$ ,  $[0, 1, 0, 1],$  $[0, 1, 1, 0],$ [1, 0, 0, 1],  $[1, 0, 1, 0],$  $[1, 1, 0, 0]]$ 

> On the other hand, we ight() produces an automaton that is a little different. Instead of accepting or rejecting strings, it just counts how many 1's the string has:

```
[4]: m = tn.weight(N=4)print(m[0, 0, 0, 0])
    print(m[0, 1, 0, 0])
    print(m[1, 0, 1, 1])
    tensor(0.)
    tensor(1.)
    tensor(3.)
```
#### **Applications**

TT automata come in handy to group and sum tensor entries, which is important to obtain advanced *[metrics for](#page-72-0) [sensitivity analysis](#page-72-0)*. See also the tutorial on *[Boolean logic with \\*tntorch\\*](#page-61-0)*.

# **3.3.6 Classification**

We can model a classifier for C classes with N features using an  $(N + 1)$ -dimensional compressed tensor: the first  $N$  dimensions capture all possible feature values, whereas the last one has size  $C$  and is used to compute class probabilities.

Here we will try a simple 2-class example in  $N = 2$ , the Swiss roll classification problem.

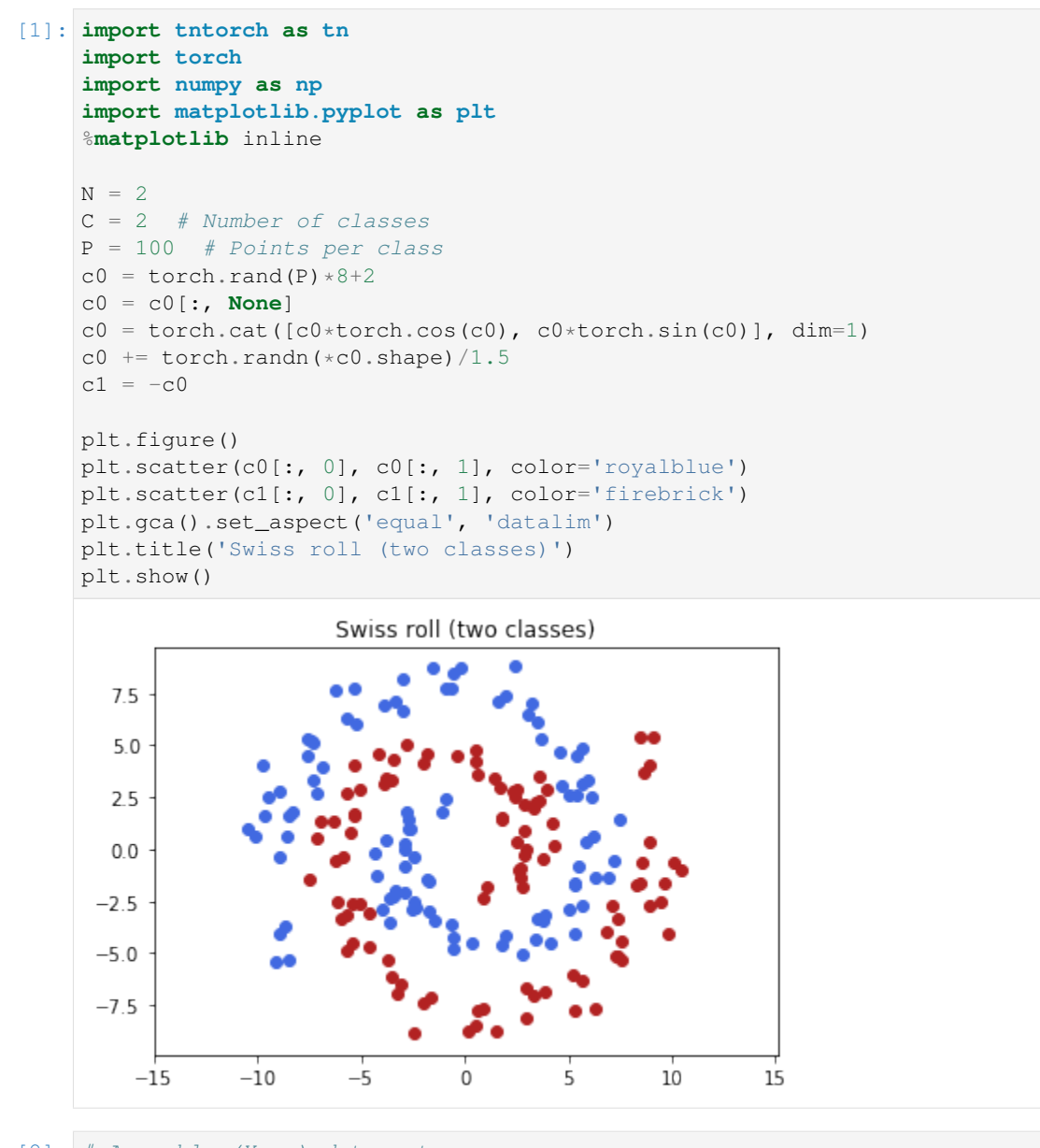

```
[2]: # Assemble (X, y) data set
    X = torch.cat([c0, c1], dim=0)
    y = torch.cat([torch.zeros(len(c0)), torch.ones(len(c1))])
    # Shuffle data
    idx = np.random.permutation(len(X))
    X = X[idx]y = y[idx]
```

```
# Discretize features into [0, 1, ..., nticks-1]
nticks = 128X = (X-X.min()) / (X.max() -X.min())X = X * (nticks-1)# Split into 75% train / 25% test
ntrain = int (len(X) *0.75)
X_train = X[:ntrain, : ].long()
y_ttrain = y[:ntrain].long()
X_t = X[ntrain:, :].long()y_test = y[ntrain:].long()
```
Let's set up the  $128 \times 128 \times 2$  tensor that will be optimized. We will use an expansion using low-frequency cosine wavefunctions:

```
[3]: t = tn.rand(shape=[nticks]*N + [C], ranks_tt=10, ranks_tucker=6, requires_grad=True)
    t.set_factors('dct', dim=range(N))
    t
[3]: 3D TT-Tucker tensor:
     128 128 2
      | | |
      6 6 6
     (0) (1) (2)
     / \ / \ / \
    1 10 10 1
```
Our tensor's last dimension is 2: for each feature  $(x_1, x_2)$  it produces 2 numbers, one per class. For classification we will transform these weights into probabilities using the softmax function:

```
[4]: def softmax(x):
         exp x = torch.exp(x-x).max())
         return expx / torch.sum(expx, dim=-1, keepdim=True)
```
To assess the goodness of a matrix of probabilities (rows are instances, columns are classes) we use the cross-entropy loss:

```
[5]: def cross_entropy_loss(probs, y):
        return torch.mean(-torch.log(probs[np.arange(len(probs)), y]))
```
We are now ready to fit our tensor network:

```
[6]: def loss(t):
```

```
return cross_entropy_loss(softmax(t[X_train].torch()), y_train)
tn.optimize(t, loss)
iter: 0 | loss: 0.707212 | total time: 0.0022
iter: 500 | loss: 0.056675 | total time: 1.3520
iter: 1000 | loss: 0.006464 | total time: 2.7943
iter: 1500 | loss: 0.001936 | total time: 4.1302
iter: 2000 | loss: 0.000841 | total time: 5.5035
iter: 2500 | loss: 0.000438 | total time: 6.8394
iter: 3000 | loss: 0.000254 | total time: 8.1114
iter: 3500 | loss: 0.000157 | total time: 9.4423
iter: 4000 | loss: 0.000102 | total time: 10.7657
iter: 4026 | loss: 0.000100 | total time: 10.8177 <- converged (tol=0.0001)
```
We now predict classes for the test instances and compute the *score* (#correctly classified / number of test instances):

```
[7]: prediction = torch.max(t[X_test].torch(), dim=1)[1]
    score = torch.sum(prediction == y_test). double() / len(y_test)
    print('Score:', score)
    Score: tensor(0.9400)
```
Finally, we will show the class probabilities for the whole feature space (blue is class 0, red is class 1):

```
[8]: fig = plt.figure(figsize=(5, 5))
    plt.title('Training set')
    plt.imshow(softmax(t.torch())[..., 0].detach().numpy().T, origin='lower', cmap='RdBu')
    plt.scatter(X_train[y_train==0, 0], X_train[y_train==0, 1], color='royalblue')
    plt.scatter(X_train[y_train==1, 0], X_train[y_train==1, 1], color='firebrick')
    plt.show()
    fig = plt.figure(figsize=(5, 5))plt.title('Test set')
    plt.imshow(softmax(t.torch())[..., 0].detach().numpy().T, origin='lower', cmap='RdBu')
    plt.scatter(X_test[y_test==0, 0], X_test[y_test==0, 1], color='royalblue')
    plt.scatter(X_test[y_test==1, 0], X_test[y_test==1, 1], color='firebrick')
    plt.show()
                        Training set
```
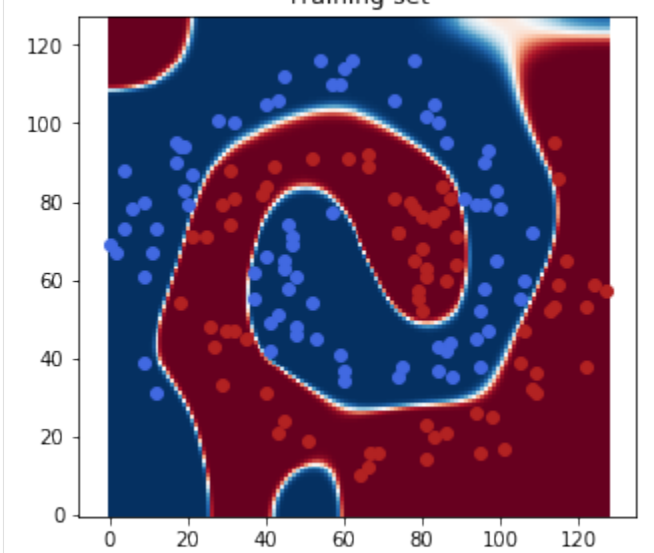

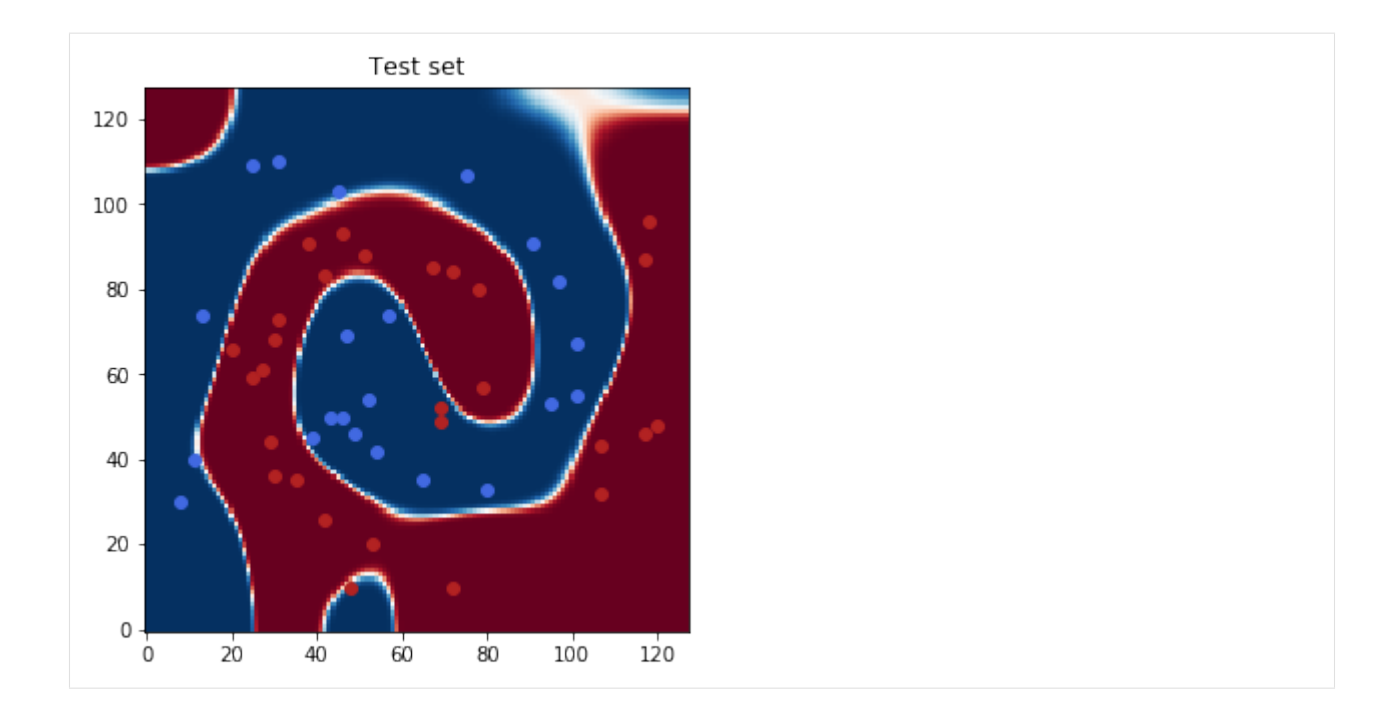

# <span id="page-49-0"></span>**3.3.7 Tensor Completion**

*Completing* a tensor means filling out its missing values. It's the equivalent of interpolation for the case of discretized tensor grids.

```
[9]: import torch
    import tntorch as tn
    import numpy as np
    %matplotlib inline
    import matplotlib.pyplot as plt
```
We will start by reading a text image and masking out 90% of its pixels:

```
[10]: im = torch.DoubleTensor(plt.imread('../images/text.png'))
     plt.imshow(im, cmap='gray', vmin=im.min(), vmax=im.max())
     plt.show()
     P = im.shape[0]*im.shape[1]Q = int(P/10)print('We will keep {} out of {} pixels'.format(Q, P))
     X = np.unravel_index(np.random.choice(P, Q), im.shape) # Coordinates of surviving
      \rightarrowpixels
     y = torch. Tensor(im[X]) # Grayscale values of surviving pixels
```
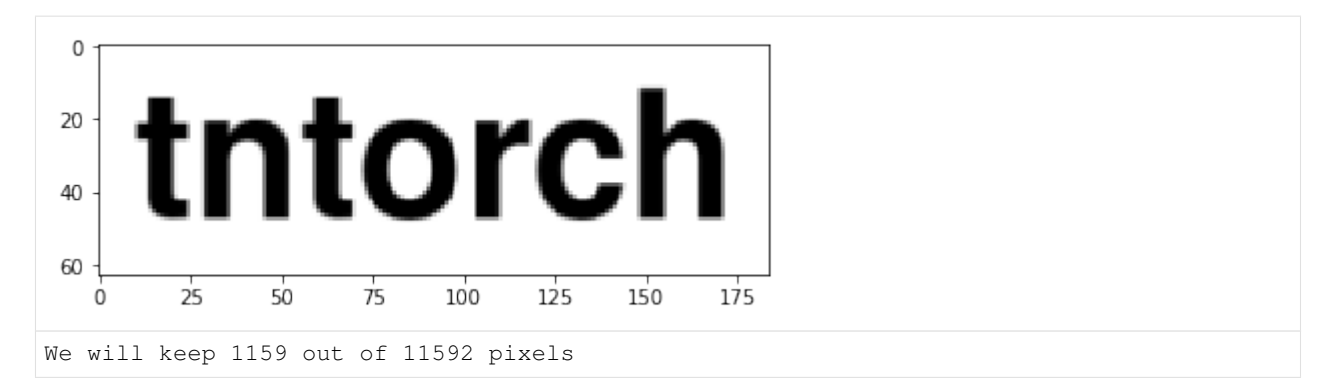

#### The masked image looks like this:

```
[11]: mask = np.ones([im.shape[0], im.shape[1]])
      mask[X] = y
      plt.imshow(mask, cmap='gray', vmin=im.min(), vmax=im.max())
      plt.show()
        \mathsf 020
       40
       60
                 255075100
                                             125150
                                                            175\Omega
```
Now, we will try to recover the image by completing a rank-6 tensor with those samples:

```
[12]: t = tn.rand(im.shape, ranks_tt=6, requires_grad=True)
     def loss(t):
         return tn.relative_error(y, t[X])
     tn.optimize(t, loss)
     plt.imshow(t.numpy(), cmap='gray', vmin=im.min(), vmax=im.max())
     plt.show()
     iter: 0 | loss: 1.178050 | total time: 0.0009
     iter: 500 | loss: 0.200007 | total time: 0.5207
     iter: 1000 | loss: 0.084521 | total time: 1.0735
     iter: 1500 | loss: 0.021333 | total time: 1.6547
     iter: 2000 | loss: 0.003651 | total time: 2.2765
     iter: 2187 | loss: 0.001562 | total time: 2.5357 <- converged (tol=0.0001)
       \mathbf 020
      40
      60
                                 100
         \Omega25
                     50
                           75
                                       125
                                             150
                                                   175
```
The result is not convincing since we are not using any notion of spatial correlation: the real world signal is smooth, but our tensor does not know about that.

## **Smoothness Priors**

This time we will add a penalization term in the hope of getting a smoother reconstruction. We will use the norm of the tensor's 2nd-order derivatives, for which we can use *[the function \\*partialset\(\)\\*](#page-57-0)*. To combine (add) both losses, we need to return them as a tuple from the loss() function:

```
[13]: t = tn.rand(im.shape, ranks_tt=6, requires_grad=True)
     def loss(t):
        return tn.relative_error(y, t[X])**2, tn.normsq(tn.partialset(t, order=2))*1e-4
     tn.optimize(t, loss)
     plt.imshow(t.numpy(), cmap='gray', vmin=im.min(), vmax=im.max())
     plt.show()
     iter: 0 | loss: 1.172050 + 2.569117 = 3.741 | total time: 0.0037
     iter: 500 | loss: 0.120569 + 0.085111 = 0.2057 | total time: 2.4681
     iter: 1000 | loss: 0.063130 + 0.021324 = 0.08445 | total time: 4.9900
     iter: 1500 | loss: 0.053652 + 0.010877 = 0.06453 | total time: 7.6926
     iter: 2000 | loss: 0.046964 + 0.008748 = 0.05571 | total time: 10.2740
     iter: 2500 | loss: 0.037407 + 0.008513 = 0.04592 | total time: 12.8340
     iter: 3000 | loss: 0.025241 + 0.007971 = 0.03321 | total time: 15.2129
     iter: 3500 | loss: 0.015514 + 0.006649 = 0.02216 | total time: 17.7566
     iter: 4000 | loss: 0.010046 + 0.005578 = 0.01562 | total time: 19.9821
     iter: 4500 | loss: 0.006938 + 0.005028 = 0.01197 | total time: 22.7111
     iter: 5000 | loss: 0.005096 + 0.004723 = 0.009818 | total time: 25.3216
     iter: 5500 | loss: 0.004118 + 0.004510 = 0.008628 | total time: 28.6819
     iter: 6000 | loss: 0.003574 + 0.004364 = 0.007938 | total time: 33.3063
     iter: 6500 | loss: 0.003203 + 0.004258 = 0.007461 | total time: 37.6611
     iter: 6542 | loss: 0.003178 + 0.004251 = 0.007429 | total time: 38.1314 <-
     ˓→converged (tol=0.0001)
      \Omega
```
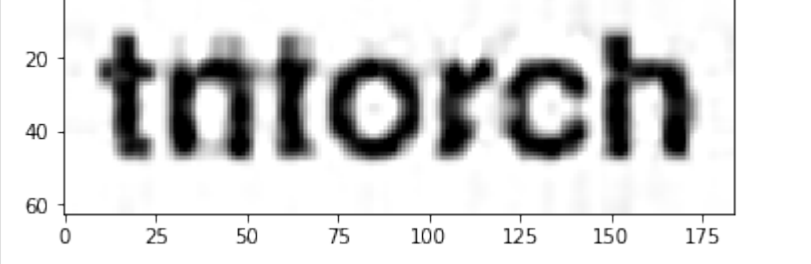

# <span id="page-51-0"></span>**3.3.8 Cross-approximation**

Often, we would like to build a N-dimensional tensor from a **black-box function**  $f : \Omega \subset \mathbb{R}^N \to \mathbb{R}$ , where  $\Omega$  is a tensor product grid. That is, we are free to sample *whatever entries we want* within our domain Ω, but we cannot afford to sample the entire domain (as it contains an **exponentially large number of points**). One way to build such a tensor is using cross-approximation [\(I. Oseledets, E. Tyrtyshnikov: "TT-cross Approximation for Multidimensional](http://www.mat.uniroma2.it/~tvmsscho/papers/Tyrtyshnikov5.pdf) [Arrays"\)](http://www.mat.uniroma2.it/~tvmsscho/papers/Tyrtyshnikov5.pdf) from well-chosen fibers in the domain.

We support two major use cases of cross-approximation in the TT format.

#### **Approximating a Function over a Domain**

This is the more basic setting. We just need to specify:

- Our function of interest
- The tensor product domain  $\Omega = u_1 \otimes \cdots \otimes u_N$

```
[1]: import tntorch as tn
    import torch
    def function(x, y, z, t, w): # Input arguments are vectors
        return 1 / (x + y + z + t + w) # Hilbert tensor
    domain = [torch.arange(1, 33) for n in range(5)]
    t = tn.cross(function=function, domain=domain)
    print(t)
    Cross-approximation over a 5D domain containing 3.35544e+07 grid points:
    iter: 0 | eps: 9.221e-01 | total time: 0.0110 | largest rank: 1
    iter: 1 | eps: 4.867e-03 | total time: 0.0350 | largest rank: 4
    iter: 2 | eps: 4.295e-06 | total time: 0.0609 | largest rank: 7
    iter: 3 | eps: 8.606e-09 | total time: 0.1027 | largest rank: 10 \leq \text{converged:}˓→eps < 1e-06
    Did 33984 function evaluations, which took 0.001594s (2.133e+07 evals/s)
    5D TT tensor:
     32 32 32 32 32
      | | | | |
     (0) (1) (2) (3) (4)
     / \ / \ / \ / \ / \
    1 10 10 10 10 1
```
Sometimes it's more convenient to work with functions that accept matrices (instead of a list of vectors) as input. We can do this with the function\_arg='matrix' flag:

```
[2]: def function(Xs): # Matrix (one row per sample, one column per input variable) and
    ˓→return a vector with one result per sample
        return 1/torch.sum(Xs, dim=1)
    t = tn.cross(function=function, domain=domain, function_arg='matrix')
    Cross-approximation over a 5D domain containing 3.35544e+07 grid points:
    iter: 0 | eps: 9.355e-01 | total time: 0.0138 | largest rank: 1
    iter: 1 | eps: 4.148e-03 | total time: 0.0341 | largest rank: 4
    iter: 2 | eps: 5.244e-06 | total time: 0.0610 | largest rank: 7
    iter: 3 | eps: 7.581e-09 | total time: 0.0961 | largest rank: 10 < - converged:
    ˓→eps < 1e-06
    Did 33984 function evaluations, which took 0.00437s (7.777e+06 evals/s)
```
#### **Element-wise Operations on Tensors**

Here we have one (or several)  $N$ -dimensional tensors that we want to transform element-wise. For instance, we may want to square each element of our tensor:

```
[3]: t2 = tn.cross(function=lambda x: x**2, tensors=t)
```

```
Cross-approximation over a 5D domain containing 3.35544e+07 grid points:
iter: 0 | eps: 9.539e-01 | total time: 0.0062 | largest rank: 1
iter: 1 | eps: 2.066e-02 | total time: 0.0174 | largest rank: 4
iter: 2 | eps: 5.644e-05 | total time: 0.0338 | largest rank: 7
iter: 3 | eps: 6.255e-08 | total time: 0.0627 | largest rank: 10 <- converged:
˓→eps < 1e-06
Did 33984 function evaluations, which took 0.0005157s (6.59e+07 evals/s)
```
Just for practice, let's do this now in a slightly different way by passing two tensors:

```
[4]: t2 = tn \cdot cross(function=lambda x, y: x*y, tensors=[t, t])
```

```
Cross-approximation over a 5D domain containing 3.35544e+07 grid points:
iter: 0 | eps: 9.757e-01 | total time: 0.0081 | largest rank: 1
iter: 1 | eps: 2.939e-02 | total time: 0.0228 | largest rank: 4
iter: 2 | eps: 1.086e-04 | total time: 0.0440 | largest rank: 7
iter: 3 | eps: 8.331e-08 | total time: 0.0675 | largest rank: 10 < - converged:
˓→eps < 1e-06
Did 33984 function evaluations, which took 0.0005171s (6.572e+07 evals/s)
```
Let's check the accuracy of our cross-approximated squaring operation, compared to the groundtruth  $t \star t$ :

```
[5]: tn.relative_error(t*t, t2)
```

```
[5]: tensor(8.6986e-08)
```
See *[this notebook](#page-43-0)* for more examples on element-wise tensor operations.

# **3.3.9 Tensor Decompositions**

The philosophy of *tntorch* is simple: one class for all formats. *[Different decompositions](#page-63-0)* (CP, Tucker, TT, hybrids) all use the same interface.

*Note: sometimes the internal format will change automatically. For example, no recompression algorithm is known for the CP format, and running ''round()'' on a CP tensor will convert it to the TT format.*

We will give a few examples of how to compress a full tensor into different tensor formats.

```
[1]: import tntorch as tn
    import torch
    import time
    import numpy as np
    X, Y, Z = np.meshgrid(range(128), range(128), range(128))
    full = torch.Tensor(np.sqrt(np.sqrt(X) * (Y+Z) + Y * Z * * 2) * (X + np.sin(Y) * np.cos(Z))) \#˓→Some analytical 3D function
    print(full.shape)
    torch.Size([128, 128, 128])
```
# **TT**

To compress as a low-rank tensor train (TT), use the ranks\_tt argument:

```
[2]: t = tn. Tensor(full, ranks_tt=3) # You can also pass a list of ranks
    def metrics():
       print(t)
       print('Compression ratio: \{f/f\} = \{fg\}'.format(full.numel(), t.numel(), full.
     \rightarrownumel() / t.numel()))
       print('Relative error:', tn.relative_error(full, t))
        print('RMSE:', tn.rmse(full, t))
        print('R^2:', tn.r_squared(full, t))
    metrics()
    3D TT tensor:
     128 128 128
     | | |
     (0) (1) (2)
     / \ / \ / \
```

```
Compression ratio: 2097152/1920 = 1092.27
Relative error: tensor(0.0005)
RMSE: tensor(22.0745)
Rˆ2: tensor(1.0000)
```
The TT cores are available as  $t$ .cores.

# **Tucker**

1 3 3 1

Use the ranks\_tucker argument:

```
[3]: t = tn. Tensor (full, ranks_tucker=3)
    metrics()
    3D TT-Tucker tensor:
     128 128 128
     | | |
     3 3 3
     (0) (1) (2)
     / \ / \ / \
    1 9 3 1
    Compression ratio: 2097152/1269 = 1652.6
    Relative error: tensor(0.0005)
    RMSE: tensor(22.0752)
    Rˆ2: tensor(1.0000)
```
Even though technically a TT-Tucker tensor, it has the *[exact same expressive power](#page-63-0)* as a low-rank Tucker decomposition.

The Tucker factors are  $t$ . Us. To retrieve the full Tucker core, use  $t$  ucker core():

```
[4]: t.tucker_core().shape
```

```
[4]: torch.Size([3, 3, 3])
```
### **CP**

Use the ranks\_cp argument:

```
[5]: t = tn.Tensor(full, ranks_cp=3, verbose=True) # CP is computed using alternating
    ˓→least squares (ALS)
    metrics()
    ALS - initialization time = 0.045638084411621094
    iter: 0 | eps: 0.00098631 | total time: 0.0682
    iter: 1 | eps: 0.00092816 | total time: 0.0896 <- converged (tol=0.0001)
    3D CP tensor:
     128 128 128
      | | |
     <0> <1> <2>
     \prime / \prime / \prime3 3 3 3
    Compression ratio: 2097152/1152 = 1820.44
    Relative error: tensor(0.0009)
    RMSE: tensor(39.9936)
    Rˆ2: tensor(1.0000)
```
The CP factors are  $t \cdot \text{cores}$  (they are all 2D tensors).

### **Hybrid Formats**

ranks\_tucker can be combined with the other arguments to produce hybrid decompositions:

```
[6]: t = tn. Tensor(full, ranks_cp=3, ranks_tucker=3)
    metrics()
    t = tn.Tensor(full, ranks_t=t=2, ranks_tucker=4)metrics()
    3D CP-Tucker tensor:
     128 128 128
       | | |
       3 3 3
     <0> <1> <2>
     / \ / \ / \
    3 3 3 3
    Compression ratio: 2097152/1179 = 1778.75
    Relative error: tensor(0.0035)
    RMSE: tensor(149.4028)
    Rˆ2: tensor(1.0000)
    3D TT-Tucker tensor:
     128 128 128
      \frac{1}{2} | \frac{1}{2} | \frac{1}{2}4 4 4
     (0) (1) (2)
     \prime / \prime / \prime1 2 2 1
    Compression ratio: 2097152/1568 = 1337.47
```

```
Relative error: tensor(0.0012)
RMSE: tensor(51.8083)
Rˆ2: tensor(1.0000)
```
#### **Error-bounded Decompositions**

If you instead pass the argument eps, a decomposition will be computed that will not exceed that relative error:

```
[7]: t = tn. Tensor (full, eps=1e-5)
    metrics()
    3D TT-Tucker tensor:
     128 128 128
       | | |
       4 5 6
     (0) (1) (2)
     \prime / \prime / \prime1 4 6 1
    Compression ratio: 2097152/2092 = 1002.46
    Relative error: tensor(8.3402e-06)
    RMSE: tensor(0.3594)
    Rˆ2: tensor(1.0000)
```
That will always try to compress in both Tucker and TT senses, and therefore will always produce a TT-Tucker tensor. If you only want to compress, say, in the Tucker sense, you can do:

```
[8]: t = tn. Tensor (full)
```

```
t.round_tucker(eps=1e-5)
metrics()
3D TT-Tucker tensor:
128 128 128
  | | |
  5 4 7
(0) (1) (2)
/ \ / \ / \
1 28 7 1
Compression ratio: 2097152/3021 = 694.191
Relative error: tensor(4.0447e-06)
RMSE: tensor(0.1743)
Rˆ2: tensor(1.0000)
```
And conversely, for a TT-only compression:

```
[9]: t = tn.Fensor(full)t.round_tt(eps=1e-5)
    metrics()
    3D TT tensor:
     128 128 128
      | | |
```

```
(0) (1) (2)
/ \ / \ / \
1 4 6 1
Compression ratio: 2097152/4352 = 481.882
Relative error: tensor(8.3358e-06)
RMSE: tensor(0.3592)
Rˆ2: tensor(1.0000)
```
# <span id="page-57-0"></span>**3.3.10 Differentiation**

To derive a tensor network one just needs to derive each core along its spatial dimension (if it has one).

```
[1]: import torch
     import tntorch as tn
     t = tn.rand([32]*3, ranks_tt=3, requires_grad=True)
     t
[1]: 3D TT tensor:
      32 32 32
       | | |
      (0) (1) (2)
      / \ \backslash \ / \ \backslash \ / \ \backslash
```
#### **Basic Derivatives**

1 3 3 1

To derive w.r.t. one or several variables, use partial():

```
[2]: tn.partial(t, dim=[0, 1], order=2)
[2]: 3D TT tensor:
     32 32 32
      | | |
     (0) (1) (2)
     / \setminus / \setminus / \setminus1 3 3 1
```
#### **Many Derivatives at Once**

Thanks to *[mask tensors](#page-61-0)* we can specify and consider groups of many derivatives at once using the function partialset(). For example, the following tensor encodes *all* 2nd-order derivatives that contain x:

```
[3]: x, y, z = tn.symbols(t.dim))d = tn.partialset(t, order=2, mask=x)
    print(d)
    3D TT tensor:
     96 96 96
```
| | | (0) (1) (2)  $/ \ \backslash \ / \ \backslash \ / \ \backslash$ 1 9 9 1

We can check by summing squared norms:

```
[4]: print(tn.normsq(d))
    print(tn.normsq(tn.partial(t, 0, order=2)) + tn.normsq(tn.partial(t, [0, 1],
    ˓→order=1)) + tn.normsq(tn.partial(t, [0, 2], order=1)))
    tensor(48342.2888, grad_fn=<SumBackward0>)
    tensor(48342.2888, grad_fn=<ThAddBackward>)
```
The method with masks is attractive because its cost scales linearly with dimensionality  $N$ . Computing all order- $O$ derivatives costs  $O( N O^3 R^2)$  with partialset () vs.  $O( N^{(O+1)} R^2)$  with the naive partial ().

### **Applications**

See *[this notebook](#page-49-0)* for an example of tensor optimization that tries to maximize an interpolator's smoothness. Tensor derivatives are also used for some *[vector field](#page-75-0)* computations and in the *[active subspace method](#page-37-0)*.

# **3.3.11 Exponential Machines**

[Exponential machines \(Novikov et al., 2017\)](https://arxiv.org/pdf/1605.03795.pdf) are predictors that are able to model all  $2^N$  interactions between N features. Those interactions are limited to being of degree 1, i.e. the regressor is of the form

$$
f(x_1,\ldots,x_N)=\sum_{\alpha\subseteq\{1,\ldots,N\}}\left(w_\alpha\cdot\prod_{n\in\alpha}x_n\right)
$$

and fitting the regressor means finding the best  $w_\alpha$  for all  $2^N$  possible  $\alpha$ 's. Besides the  $L^2$  loss on the training data, the original paper also adds an  $L^2$  regularization term ("ridge") on the set of weights w.

We note that an exponential machine is equivalent to a TT-Tucker model with Tucker rank equal to 2: the first column of the Tucker factors should be a constant  $(1)$ , and the second column should be linear  $(x)$ . To this end, we can use for example a Legendre expansion of polynomials truncated to 2 basis elements. Note that this can be seen as a particular case of a *[polynomial chaos expansion](#page-68-0)*.

We will try here a synthetic model with noise:  $f^{\text{true}}(x_1, \ldots, x_5) = x_1 x_2 x_3 + x_1 x_2 x_3 x_4 x_5 + \varepsilon$ :

```
[1]: import torch
    import tntorch as tn
    P = 100ntrain = int(P*0.75)N = 5ticks = 32 # We will use a 32^{\circ}5 tensor
    X = torch.rand(P, N) *2 - 1 # Features between -1 and 1
    y = torch.prod(X, dim=1) + torch.prod(X[:, :3], dim=1)
    y += torch.randn(y.shape)*torch.std(y)/10 # Gaussian noise: 1/5th of the clean signal
     ˓→'s sigma
    X = (X+1)/2*(ticks-1) # Make feature between 0 and ticks-1, i.e. indexable by the
     ˓→tensor
```

```
# Split into train/test
X_train = X[:ntrain]
y_ttrain = y[:ntrain]
X_test = X[ntrain:]y_test = y[ntrain:]
```
A TT-rank of 2 should be enough to fit this data set, since it arises from the sum of exactly two interactions.

```
[2]: t = tn.rand(shape=[ticks]*N, ranks_tt=2, ranks_tucker=2, requires_grad=True)
    t.set_factors('legendre', requires_grad=False) # We set the factors to Legendre
     ˓→polynomials, and fix them (won't be changed during optimization)
```

```
[3]: def loss(t):
       return tn.relative_error(y_train, t[X_train])**2
    tn.optimize(t, loss)
    iter: 0 | loss: 7.956270 | total time: 0.0022
    iter: 500 | loss: 0.475733 | total time: 0.9688
    iter: 1000 | loss: 0.071103 | total time: 1.8799
    iter: 1500 | loss: 0.024970 | total time: 2.8605
    iter: 2000 | loss: 0.013503 | total time: 3.9351
    iter: 2500 | loss: 0.009449 | total time: 5.0269
    iter: 3000 | loss: 0.007776 | total time: 6.1072
    iter: 3500 | loss: 0.007118 | total time: 7.1863
    iter: 3532 | loss: 0.007094 | total time: 7.2544 <- converged (tol=0.0001)
```
[4]: print ('Test relative error:', tn.relative\_error(y\_test, t[X\_test]))

Test relative error: tensor(0.1051, grad\_fn=<DivBackward1>)

The tensor of weights  $(W)$  in the original paper) can be retrieved as the TT part of our TT-Tucker tensor:

```
[5]: core = tn. Tensor (t. cores)
    core
[5]: 5D TT tensor:
     2 2 2 2 2
     | | | | |
    (0) (1) (2) (3) (4)
    / \ / \ / \ / \ / \
    1 2 2 2 2 1
```

```
[6]: import matplotlib.pyplot as plt
    %matplotlib inline
    import numpy as np
    plt.figure()
    plt.bar(np.arange(core.size), np.sort(core.numpy().flatten()))
    plt.show()
```
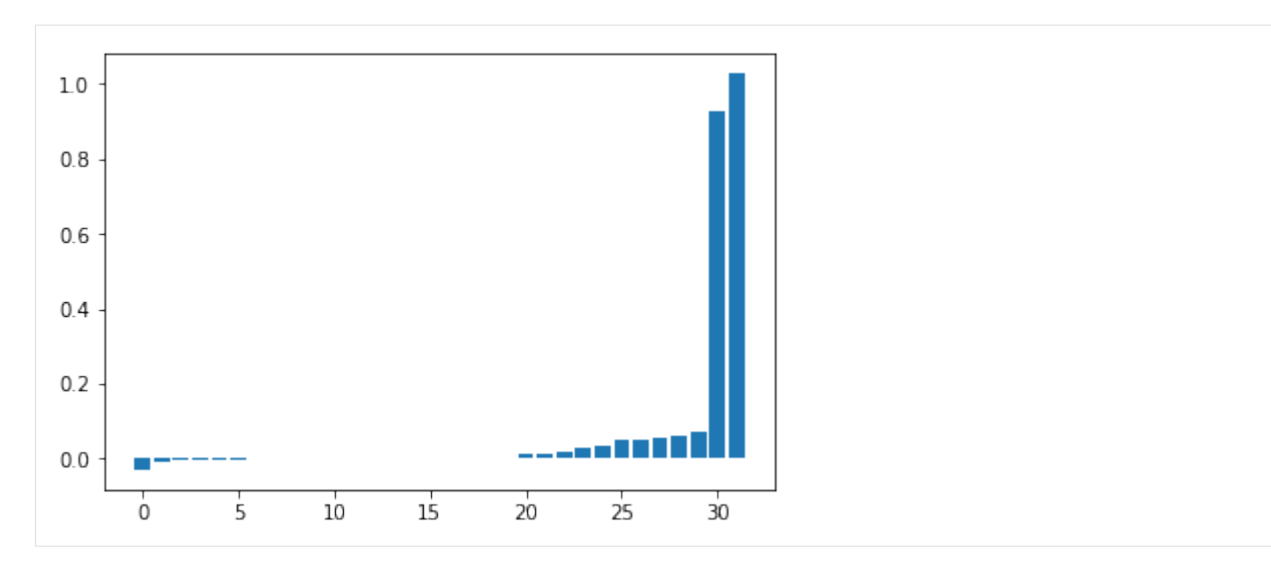

Despite the noise, the model correctly retrieved the two interacting components. Those indeed correspond to  $x_1x_2x_3$ and  $x_1x_2x_3x_4x_5$ :

```
[7]: print (core[1, 1, 1, 0, 0])
    print(core[1, 1, 1, 1, 1])
    tensor(1.0280, grad_fn=<SqueezeBackward0>)
    tensor(0.9253, grad_fn=<SqueezeBackward0>)
```
The orders of participating interactions (namely, 3 and 5) can be revealed as well by the *[dimension distribution](#page-72-0)*:

```
[8]: plt.figure()
    plt.bar(np.arange(1, N+1), tn.dimension_distribution(t).numpy())
    plt.xlabel('Order')
    plt.ylabel('Variance contribution')
    plt.title('Dimension distribution')
    plt.show()
```
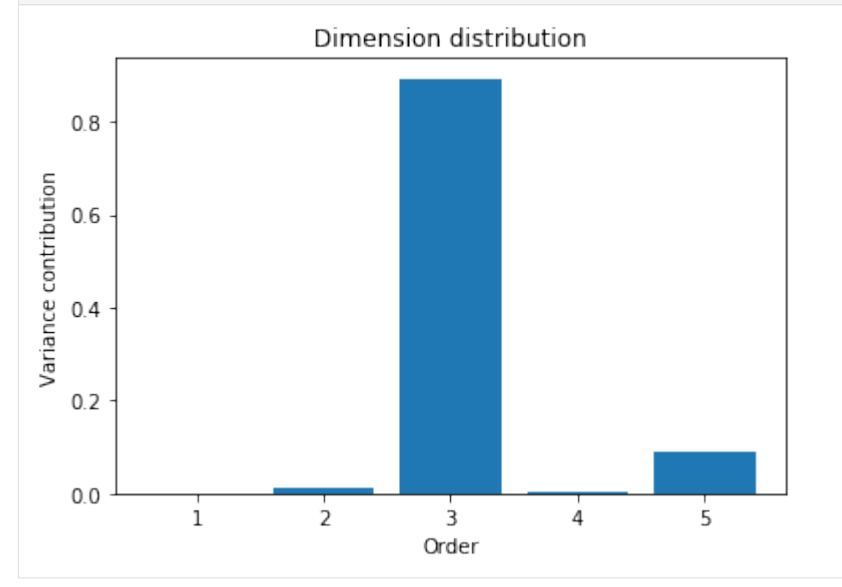

# <span id="page-61-0"></span>**3.3.12 Boolean Logic**

Tensor networks make for a great representation of Boolean expressions. Let's have a look at how to build tensor Boolean formulas and what we can do with them.

```
[1]: import tntorch as tn
    import torch
    p, q, r = tn.symbols(3)
```
These symbols are plain *tntorch* tensors (in this case, 3D ones) and have rank 1 each:

```
[2]: p
[2]: 3D TT tensor:
          2 2 2
          | | |
        (0) (1) (2)
        \prime / \prime / \prime\begin{array}{ccccccccc}\n1 & 1 & 1 & 1\n\end{array}
```
The fun starts with overloaded Boolean operators:

```
[3]: tn.is\_tautology(p | ~ p) # Formula is always true
```
[3]: True

```
[4]: tn.is_contradiction(p & ~p) # Formula is always false
```
[4]: True

```
[5]: tn.is\_satisfiable(p \land q \mid r) # Formula is true for some values
```
[5]: True

```
[6]: \tanight tn.implies(p & q | q & r, q) # First formula implies the second
```
[6]: True

```
[7]: \tan \varphi (p & q, \sim (\sim p + \sim q)) # A double implication (De Morgan's law)
```
[7]: True

#### Check out the quantifiers too:

```
[8]: \tan \neq x (th.all(3), p \land q \land r) # "for all"
```
[8]: True

```
[9]: \tan{equiv(tn.any(3), p | q | r)} # "exists"
```
[9]: True

```
[10]: tn.equiv(tn.none(3), ~tn.any(3)) # "does not exist"
```
[10]: True

```
[11]: \tan{equiv(tn.one(3))}, p&<-q<-r | \sim p&<-q<r | \sim p&<-q<r) # "exists and is unique"
```
 $[11]:$  True

To find out the relevant symbols of a formula (those whose values can affect its result), do the following:

```
[12]: tn.relevant_symbols(p & q | ~p & q)
```
 $[12]: [1]$ 

The ranks grow exponentially after each binary operation. It is recommended to run round () to try to reduce those ranks, often saving up memory and computational costs:

```
[13]: formula = \sim p | (p & q) | (q & r)
       print(formula)
       formula.round()
       print(formula)
       3D TT tensor:
         2 2 2
         | | |
        (0) (1) (2)
        / \ \backslash / \ \backslash / \ \backslash1 11 11 1
       3D TT tensor:
         2 2 2
         \| \cdot \| = \| \cdot \| = 1(0) (1) (2)
        \prime / \prime / \prime1 2 2 1
```
How many ways are there to satisfy a given Boolean formula? This is known as the [#SAT problem.](https://en.wikipedia.org/wiki/Sharp-SAT) For us, it's just the sum of elements of the tensor:

```
[14]: tn.sum (formula)
[14]: tensor(6.0000)
```
We can look at all the inputs that satisfy this formula with the function accepted\_inputs():

```
[15]: tn.accepted_inputs(formula) # One row per accepted input
[15]: tensor([[0, 0, 0],
              [0, 0, 1],
              [0, 1, 0],
              [0, 1, 1],
              [1, 1, 0],
              [1, 1, 1]]
```
The function  $\text{only}(x)$  is useful to enforce that *only* certain variables play a role:

```
[16]: tn.accepted_inputs(tn.only(p) | tn.only(r))
[16]: tensor([0, 0, 1],
```

```
[1, 0, 0]])
```
## **Applications**

Boolean tensors can be applied in *[ANOVA](#page-39-0)* and *[variance-based sensitivity analysis](#page-72-0)* as well as for compact *[derivative](#page-57-0) [computation](#page-57-0)*.

# <span id="page-63-0"></span>**3.3.13 Main Tensor Formats**

Three of the most popular tensor decompositions are supported in *tntorch*:

- [CANDECOMP/PARAFAC \(CP\)](https://epubs.siam.org/doi/pdf/10.1137/07070111X)
- [Tucker](https://epubs.siam.org/doi/pdf/10.1137/S0895479898346995)
- [Tensor Train \(TT\)](https://epubs.siam.org/doi/abs/10.1137/090752286?journalCode=sjoce3)

Those formats are all represented using N tensor cores (one per tensor dimension, used for CP/TT) and, optionally, up to *factor matrices* (needed for Tucker).

In an N-D tensor of shape  $I_1 \times \cdots \times I_N$ , each n-th core can come in four flavors:

- $R_n^{\text{TT}} \times I_n \times R_{n+1}^{\text{TT}}$ : a TT core.
- $R_n^{\text{TT}} \times S_n^{\text{Tucker}} \times R_{n+1}^{\text{TT}}$ : a TT-Tucker core, accompanied by an  $I_n \times S_n^{\text{Tucker}}$  factor matrix.
- $I_n \times R_n^{\rm CP}$ : a CP core. Conceptually, it works as if it were a 3D TT core of shape  $R_n^{\rm CP} \times I_n \times R_n^{\rm CP}$  whose slices along the 2nd mode are all diagonal matrices.
- $S_n^{\text{Tucker}} \times R_n^{\text{CP}}$ : a CP-Tucker core, accompanied by an  $I_n \times S_n^{\text{Tucker}}$  factor matrix. Conceptually, it works as a 3D TT-Tucker core.

One tensor network can combine cores of different kinds. So all in all one may have TT, TT-Tucker, Tucker, CP, TT-CP, CP-Tucker, and TT-CP-Tucker tensors. We will show examples of all.

*(see 'this notebook <decompositions.ipynb>'\_\_ to decompose full tensors into those main formats)*

*(see 'this notebook <other\_formats.ipynb>'\_\_ for other structured and custom decompositions)*

# **TT**

Tensor train cores are represented in parentheses ( ):

```
[1]: import tntorch as tn
```

```
tn.rand([32]*5, ranks_tt=5)
```
 $[1]:$  5D TT tensor:

```
32 32 32 32 32
 | | | | |
 (0) (1) (2) (3) (4)
/ \ / \ / \ / \ / \
1 5 5 5 5 1
```
# **TT-Tucker**

In this format, TT cores are compressed along their spatial dimension (2nd mode) using an accompanying Tucker factor. This was considered e.g. in the original [TT paper.](https://epubs.siam.org/doi/abs/10.1137/090752286?journalCode=sjoce3)

```
[2]: tn.rand([32]*5, ranks_tt=5, ranks_tucker=6)
[2]: 5D TT-Tucker tensor:
    32 32 32 32 32
    | | | | |
     6 6 6 6 6
    (0) (1) (2) (3) (4)
    / \ / \ / \ / \ / \
   1 5 5 5 5 1
```
Here is an example where only *some* cores have Tucker factors:

```
[3]: tn.rand([32]*5, ranks_tt=5, ranks_tucker=[None, 6, None, None, 7])
[3]: 5D TT-Tucker tensor:
        32 32
    32 | 32 32 |
     | 6 | | 7
     (0) (1) (2) (3) (4)
     / \ / \ / \ / \ / \ / \
    1 5 5 5 5 1
```
Note: if you want to leave some factors fixed during gradient descent, simply set them to some PyTorch tensor that has requires grad=False.

#### **Tucker**

"Pure" Tucker is technically speaking not supported, but is equivalent to a TT-Tucker tensor with full TT-ranks. The minimal necessary ranks are automatically computed and set up for you:

```
[4]: \tan{d} ([32]*5, ranks_tucker=3) # Actually a TT-Tucker network, but just as
    ˓→expressive as a pure Tucker decomposition
[4]: 5D TT-Tucker tensor:
     32 32 32 32 32
     | | | | |
     3 3 3 3 3
    (0) (1) (2) (3) (4)
    / \ / \ / \ / \ / \
    1 3 9 9 3 1
```
In other words, all  $32^5$  tensors of Tucker rank 3 can be represented by a tensor that has the shape shown above, and vice versa.

#### **CP**

CP factors are shown as cores in brackets  $\langle \rangle$ :

```
[5]: tn.random([32]*5, ranks\_cp=4)[5]: 5D CP tensor:
     32 32 32 32 32
```
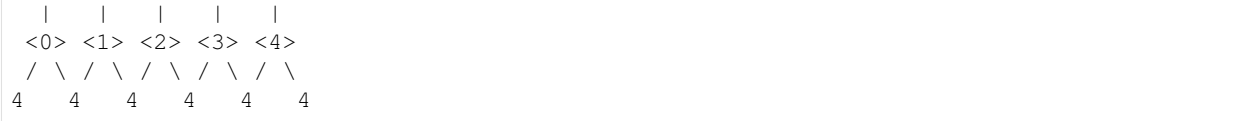

Even though those factors work conceptually as 3D cores in a tensor train (every CP tensor [is a particular case](https://epubs.siam.org/doi/abs/10.1137/090752286?journalCode=sjoce3) of the TT format), they are stored in 2D as in a standard CP decomposition. In this case all cores have shape  $32 \times 4$ .

## **TT-CP**

TT and CP cores can be combined by specifying lists of ranks for each format. You should provide  $N-1$  TT ranks and CP ranks and use None so that they do not collide anywhere. Also note that consecutive CP ranks must coincide. Here is a tensor with 3 TT cores and 2 CP cores:

```
[6]: tn.rand([32]*5, ranks_tt=[2, 3, None, None], ranks_cp=[None, None, None, 4, 4])
```

```
[6]: 5D TT-CP tensor:
          32 32 32 32 32
          \left\| \cdot \right\| = \left\| \cdot \right\| = \left\| \cdot \right\| = \left\| \cdot \right\|(0) (1) (2) \langle 3 \rangle \langle 4 \rangle/ \ / \ / \ / \ / \
        1 2 3 4 4 4
```
Here is another example with 2 TT cores and 3 CP cores:

```
[7]: tn.rand([32]*5, ranks_tt=[None, 2, None, None], ranks_cp=[4, None, None, 5, 5])
[7]: 5D TT-CP tensor:
    32 32 32 32 32
    | | | | |
    <0> (1) (2) <3> <4>/ \ / \ / \ / \ / \
    4 4 2 5 5 5
```
# **CP-Tucker**

Similarly to TT-Tucker, this model restricts the columns along CP factors to live in a low-dimensional subspace. It is also known as a [canonical decomposition with linear constraints \(\\*CANDELINC\\*\).](https://link.springer.com/article/10.1007/BF02293596) [Compressing a Tucker core via](https://www.degruyter.com/downloadpdf/j/math.2007.5.issue-3/s11533-007-0018-0/s11533-007-0018-0.pdf) [CP](https://www.degruyter.com/downloadpdf/j/math.2007.5.issue-3/s11533-007-0018-0/s11533-007-0018-0.pdf) leads to an equivalent format.

```
[8]: tn.rand([32]*5, ranks_cp=2, ranks_tucker=4)
```

```
[8]: 5D CP-Tucker tensor:
    32 32 32 32 32
    | | | | |
    4 4 4 4 4
    <0>1>1>2>2>3>4>4>/ \ / \ / \ / \ / \
   2 2 2 2 2 2
```
# **TT-CP-Tucker**

Finally, we can combine all sorts of cores to get a hybrid of all 3 models:

```
[9]: tn.rand([32]*5, ranks_tt=[2, 3, None, None], ranks_cp=[None, None, None, 10, 10],
    ˓→ranks_tucker=[5, None, 5, 5, None])
[9]: 5D TT-CP-Tucker tensor:
     32 32 32
      | 32 | | 32
      5 | 5 5 |
     (0) (1) (2) \langle 3 \rangle \langle 4 \rangle/ \ / \ / \ / \ / \
    1 2 3 10 10 10
```
# **3.3.14 Other Tensor Formats**

Besides the *[natively supported formats](#page-63-0)*, you can use *tntorch* to emulate other structured tensor decompositions (or at least, some of their functionality).

Reference: all the following models are surveyed in [\\*"Tensor Decompositions and Applications"\\*, by Kolda and](https://epubs.siam.org/doi/pdf/10.1137/07070111X) [Bader \(2009\).](https://epubs.siam.org/doi/pdf/10.1137/07070111X)

### **INDSCAL**

*Individual differences in scaling* (INDSCAL) is just a 3D CP decomposition with two shared factors, say the first two.

```
[1]: import tntorch as tn
    import torch
    def INDSCAL(shape, rank):
        assert len(shape) == 3
        assert shape[0] == shape[1]
        A = torch.randn(shape[0], rank, requires_grad=True)
        B = A # The first two cores share the same memory
        C = torch.randn(shape[2], rank, requires_grad=True)
         return tn.Tensor([A, B, C])
    t = INDSCAL([10, 10, 64], 8)
    print(t)
    print(tn.mean(t))
     3D CP tensor:
     10 10 64
      | | |
     <0> <1> <2>
     / \ \backslash \ / \ \backslash \ / \ \backslash8 8 8 8
    tensor(0.0559, grad_fn=<DivBackward1>)
```
This tensor's two first factors are the same PyTorch tensor in memory. So if we optimize (fit) the tensor they will stay the same, as is desirable.

#### **CANDELINC**

CANDELINC (*canonical decomposition with linear constraints*) is a CP decomposition such that each factor is compressed along its columns by an additional given matrix (the *linear constraints*). In other words, it is a CP-Tucker format with fixed Tucker factors.

```
[2]: def CANDELINC(rank, constraints): # `constraints` are N In x Sn matrices encoding
     ˓→the linear constraints for the N CP factors
         cores = [torch.randn(c.shape[1], rank, requires_grad=True) for c in constraints]
         return tn.Tensor(cores, constraints)
     N = 3rank = 3
     constraints = [torch.random(10, 5), torch.random(11, 6), torch.random(12, 7)]CANDELINC(rank, constraints)
[2]: 3D CP-Tucker tensor:
     10 11 12
      \| \cdot \| | | | | | |
      5 6 7
     <0>1>2>/ \ \backslash \ / \ \backslash \ / \ \backslash
```
#### **DEDICOM**

3 3 3 3

In three-way *decomposition into directional components* (DEDICOM), 5 factors interact to encode a 3D tensor (2 of those factors are repeated). All factors use the same rank.

```
[3]: def DEDICOM(shape, rank):
        assert len(shape) == 3
        assert shape[0] == shape[2]
        A = torch.randn(shape[0], rank, requires_grad=True)
        D = torch.randn(shape[1], rank, requires_grad=True)
        R = torch.randn(rank, 1, rank, requires_grad=True)
        return tn.Tensor([A, D, R, D, A])
    DEDICOM([10, 64, 10], 8)
[3]: 5D TT-CP tensor:
     10 64 1 64 10
     | | | | |
     <0>1>1>12 <1>3>12/ \ / \ / \ / \ / \
    8 8 8 8 8 8
```
Note that this tensor is to be accessed via a special pattern  $(t[i, j, k]$  should be written as  $t[i, j, 0, j,$ k]). Some routines (e.g. numel(), torch(), norm(), etc.) that are unaware of this special structure will not work properly.

# **PARATUCK2**

PARATUCK2 is a variant of DEDICOM in which no factors are repeated, and two different ranks intervene.

```
[4]: def PARATUCK2(shape, ranks):
        assert len(shape) == 3
        assert shape[0] == shape[2]
        assert len(ranks) == 2
        A = torch.randn(shape[0], ranks[0], requires_grad=True)
        DA = torch.randn(shape[1], ranks[0], requires_grad=True)
        R = torch.randn(ranks[0], 1, ranks[1], requires_grad=True)
        DB = torch.randn(shape[1], ranks[1], requires_grad=True)
        B = torch.randn(shape[2], ranks[1], requires_grad=True)
        return tn.Tensor([A, DA, R, DB, B])
    PARATUCK2([10, 64, 10], [7, 8])
[4]: 5D TT-CP tensor:
     10 64 1 64 10
      | | | | |
     <0>1>1>12 <3>1>1/ \ / \ / \ / \ / \
    7 7 7 8 8 8
```
# <span id="page-68-0"></span>**3.3.15 Polynomial Chaos Expansions**

The main idea behind [PCE](https://econpapers.repec.org/article/eeereensy/v_3a93_3ay_3a2008_3ai_3a7_3ap_3a964-979.htm) is to search an interpolator that lives in the subspace of low-degree polynomials (or rather, in the tensor product of such subspaces).

In this notebook we will tackle a regression problem: we have  $N$  features that are used to train an  $N$ -dimensional TT model. Each feature  $x_n$  is mapped to the *n*-th entry of the tensor; in other words, we learn a function as a discretized tensor:

$$
f(x) = f(x_0, \dots, x_{N-1}) \approx \mathcal{T}[i_0, \dots, i_{N-1}]
$$

Here we will use a noisy 5D synthetic function:  $f(x) := \sum w_n x_n^2 + \epsilon$  where the  $w_n$  are random weights and  $\epsilon$  is Gaussian noise added to every observation.

```
[1]: import torch
    import tntorch as tn
    P = 200ntrain = int(P*0.75)N = 5ticks = 32 # We will use a 32^{\circ}5 tensor
    X = torch.randint(0, ticks, (P, N)) # Make features be between 0 and ticks-1 (will
    ˓→be used directly as tensor indices)
    ws = torch.random(N)y = torch.matmul(X**2, ws)
    y += torch.randn(y.shape)*torch.std(y)/10 # Gaussian noise: 1/10th of the clean
    ˓→signal's sigma
```

```
# Split into train/test
X_train = X[:ntrain]
y_{\text{train}} = y[:ntrain]
X_test = X[ntrain:]
y_test = y[ntrain:]
```
Our first attempt will be to learn this problem using only the low rank assumption, i.e. plain *[tensor completion](#page-49-0)*:

```
[2]: t = tn.rand(shape=[ticks]*N, ranks_tt=2, requires_grad=True)
    def loss(t):
       return tn.relative_error(y_train, t[X_train])**2
    tn.optimize(t, loss)
    iter: 0 | loss: 0.999345 | total time: 0.0020<br>iter: 500 | loss: 0.884514 | total time: 0.8227
                | loss: 0.884514 | total time: 0.8227
    iter: 1000 | loss: 0.130079 | total time: 1.7812
    iter: 1500 | loss: 0.019054 | total time: 2.7306
    iter: 2000 | loss: 0.009741 | total time: 3.7072
    iter: 2500 | loss: 0.005941 | total time: 4.7091
    iter: 3000 | loss: 0.003692 | total time: 5.7308
    iter: 3500 | loss: 0.002271 | total time: 6.8586
    iter: 4000 | loss: 0.001340 | total time: 7.8531
    iter: 4500 | loss: 0.000724 | total time: 8.8624
    iter: 5000 | loss: 0.000347 | total time: 9.8511
    iter: 5500 | loss: 0.000153 | total time: 10.8660
    iter: 5743 | loss: 0.000100 | total time: 11.3829 <- converged (tol=0.0001)
```
This TT did very well for the training data, but clearly overfitted:

```
[3]: print('Test relative error:', tn.relative_error(y_test, t[X_test]))
    print ('The model overfitted: it has \{} degrees of freedom, and there are \{} training
    ˓→instances'.format(tn.dof(t), len(X_train)))
    Test relative error: tensor(0.4168, grad_fn=<DivBackward1>)
    The model overfitted: it has 512 degrees of freedom, and there are 150 training,
     ˓→instances
```
We can look at the groundtruth vs. prediction for the training and test splits:

```
[4]: import matplotlib.pyplot as plt
    %matplotlib inline
    def show():
        fig = plt.fique()fig.add_subplot(121)
        plt.scatter(y_train, t[X_train].torch().detach().numpy())
        plt.xlabel('Groundtruth')
        plt.ylabel('Predicted')
        plt.title('Train')
        fig.add_subplot(122)
       plt.scatter(y_test, t[X_test].torch().detach().numpy())
        plt.xlabel('Groundtruth')
        plt.ylabel('Predicted')
        plt.title('Test')
        plt.show()
    show()
```
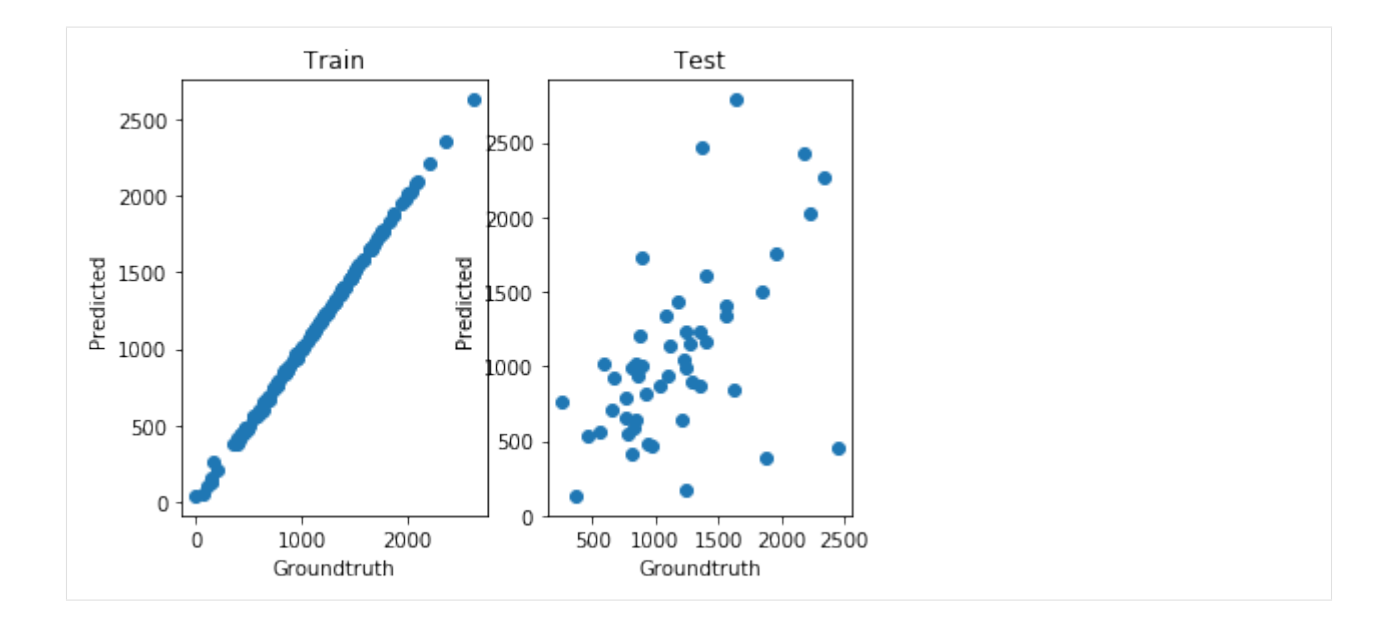

### **Seeking a Low-degree Polynomial Solution**

Next we will try a PCE-like solution. The good news is that PCE is essentially a [Tucker decomposition](https://epubs.siam.org/doi/pdf/10.1137/07070111X) with certain custom factors, namely polynomial, and we can emulate this in *tntorch* via the TT-Tucker model. Essentially we will fix polynomial bases and impose low TT-rank structure on the learnable coefficients.

```
[5]: t = tn.rand(shape=[ticks]*N, ranks_tt=2, ranks_tucker=3, requires_grad=True) # There
    ˓→are both TT-ranks *and* Tucker-ranks
    t
[5]: 5D TT-Tucker tensor:
     32 32 32 32 32
     | | | | |
     3 3 3 3 3
     (0) (1) (2) (3) (4)
     / \ / \ / \ / \ / \
    1 2 2 2 2 1
```
Note the shape of that tensor network: cores are no longer  $2 \times 32 \times 2$ , but  $2 \times 3 \times 2$ . Their middle dimension is now *compressed* using a so-called *factor matrix* of size  $32 \times 3$ . In other words, we are expressing each slice of a TT model as a linear combination of three "master" slices only.

Furthermore, we want those factors to be fixed bases and contain nicely chosen 1D polynomials along their columns:

```
[6]: t.set_factors('legendre', requires_grad=False) # We set the factors to Legendre
     ˓→polynomials, and fix them (won't be changed during optimization)
```
As expected, the factors' columns are Legendre polynomials of increasing order:

```
[7]: for i in range(t.ranks_tucker[0]):
        plt.plot(t.Us[0][:, i].numpy(), label='Degree ${}$'.format(i))
    plt.legend()
    plt.show()
```
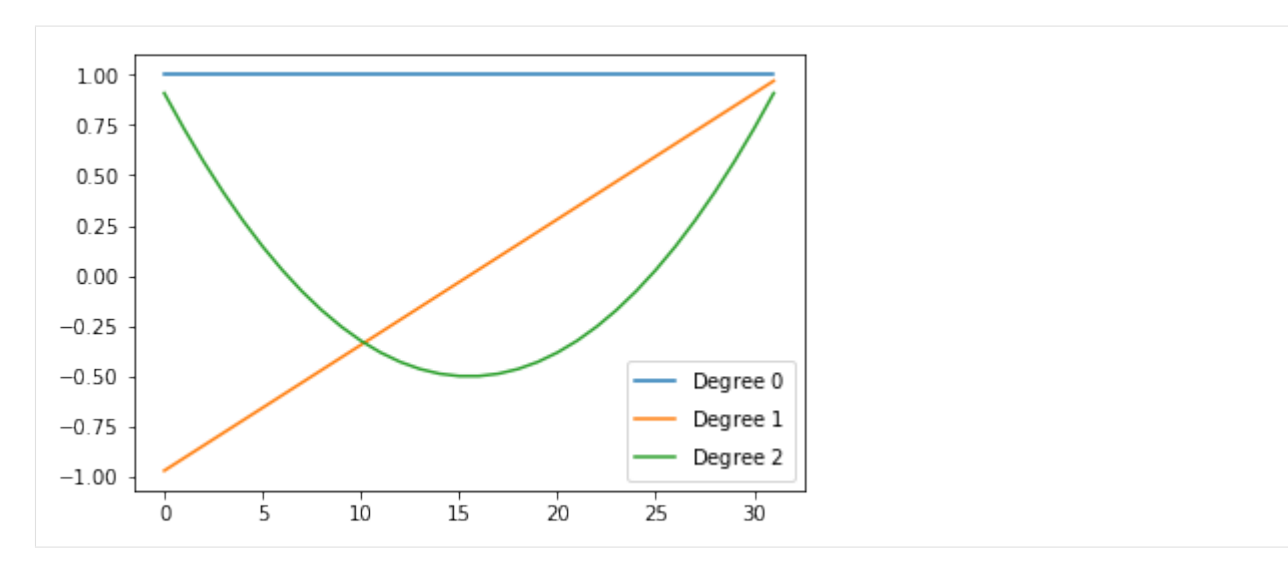

We are now ready to proceed with our usual optimization target, this time just with this "smarter" tensor:

```
[8]: tn.optimize(t, loss)
     iter: 0 | loss: 0.998845 | total time: 0.0026
     iter: 500 | loss: 0.816849 | total time: 1.5710
     iter: 1000 | loss: 0.087476 | total time: 3.0443
     iter: 1500 | loss: 0.011566 | total time: 4.4006<br>iter: 1737 | loss: 0.011055 | total time: 5.0428
                  | loss: 0.011055 | total time: 5.0428 <- converged (tol=0.0001)
```

```
[9]: print ('Test relative error:', tn.relative_error(y_test, t[X_test]))
    print ('This model is more restrictive: it only has () degrees of freedom'.format(tn.
     \rightarrowdof(t)))
```

```
Test relative error: tensor(0.1027, grad_fn=<DivBackward1>)
This model is more restrictive: it only has 48 degrees of freedom
```
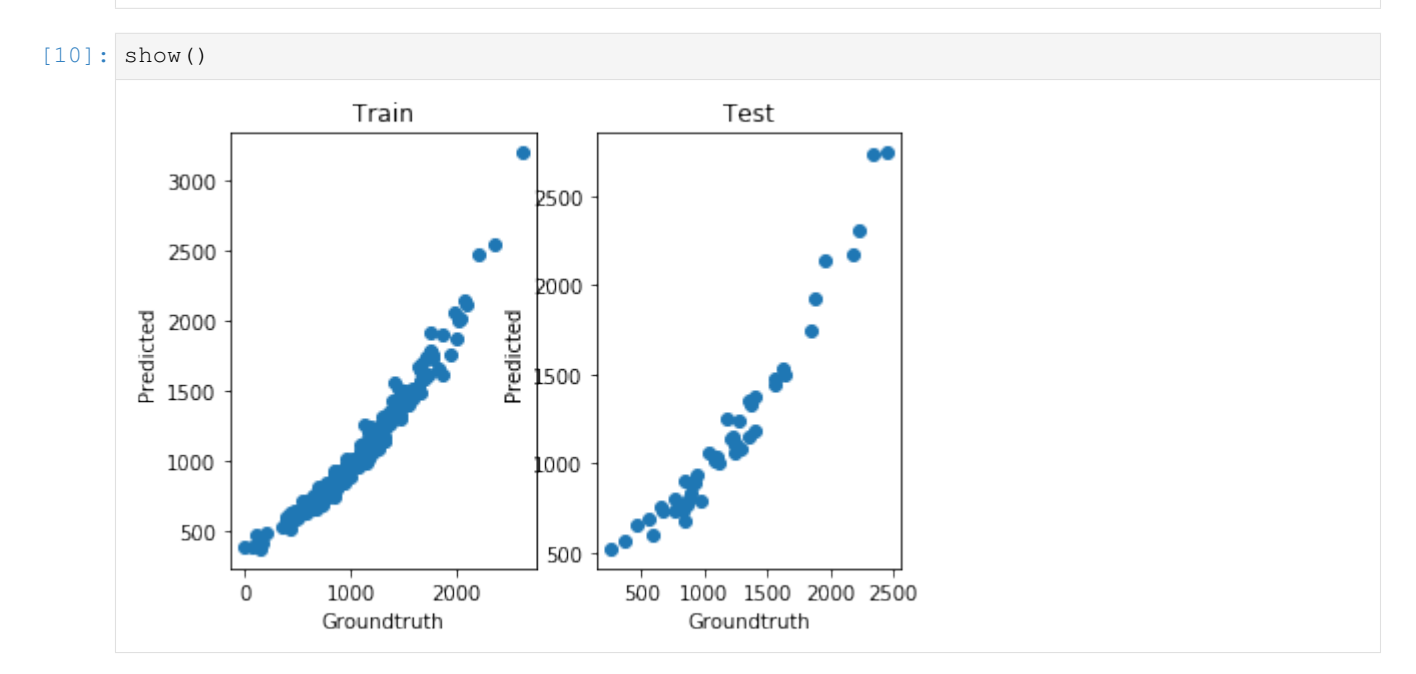
### **3.3.16 Sobol Indices**

*Sobol's method* is one of the most popular for global sensitivity analysis. It builds on the *[ANOVA decomposition](#page-39-0)*.

```
[1]: import tntorch as tn
   import torch
   import time
   N = 20t = tn.random([32]*N, ranks_t=10)t
[1]: 20D TT tensor:
    32 32 32 32 32 32 32 32 32 32 32 32 32 32 32 32 32 32 32 32
     | | | | | | | | | | | | | | | | | | | |
    (0) (1) (2) (3) (4) (5) (6) (7) (8) (9) (10)(11)(12)(13)(14)(15)(16)(17)(18)(19)
    / \ / \ / \ / \ / \ / \ / \ / \ / \ / \ / \ / \ / \ / \ / \ / \ / \ / \ / \ / \
   1 10 10 10 10 10 10 10 10 10 10 10 10 10 10 10 10 10 10 10 1
```
With *tntorch* we can handle *all* Sobol indices (i.e. for all subsets  $\alpha \subseteq \{0, \ldots, N-1\}$ ) at once. We can access and aggregate them using the function sobol() and whatever *[mask](#page-61-0)* is appropriate.

#### **Single Variables**

#### **Variance Components**

The relative influence (proportion of the overall model variance) attributable to one variable  $n$  only, without interactions with others, is known as its *variance component* and denoted as  $S_n$ . Let's compute it for the first variable  $\hat{x}$ :

```
[2]: x, y, z = tn.symbols(N)[:3]
    start = time.time()print(tn.sobol(t, mask=tn.only(x)))
    print ('This compressed tensor has \{ ) parameters; computing this index took only \{ :q\}s
    ˓→'.format(t.numel(), time.time()-start))
    tensor(0.1882)
    This compressed tensor has 58240 parameters; computing this index took only 0.0380359s
```
Input parameters  $x, y, \ldots$  are assumed independently distributed. By default, uniform marginal distributions are used, but you can specify others with the marginals argument (list of vectors). For instance, if the first variable can take one value only, then its sensitivity indices will be 0 (no matter how strong its effect on the multidimensional model is!):

```
[3]: marginals = [None] * N # By default, None means uniform
    marginals[0] = torch.zeros(t.shape[0])marginals[0][0] = 1 # This marginal's PMF is all zeros but the first value
    tn.sobol(t, tn.only(x), marginals=marginals)
```

```
[3]: tensor(0.)
```
### **Total Sobol Indices**

The effect that also includes x's interaction with other variables is called *total Sobol index* (it's always larger or equal than the corresponding variance component):

```
[4]: tn.sobol(t, x)
[4]: tensor(0.2150)
```
#### **Tuples of variables**

What are the indices for the first and third variables  $x$  and  $z$ ?

```
[5]: tn.sobol(t, tn.only(x & z)) # Variance component
[5]: tensor(0.0005)
```
- $[6]$ : tn.sobol(t, x | z) # Total index
- [6]: tensor(0.2401)

What's the relative importance of x with respect to the group  $\{y, z\}$ ?

```
[7]: tn.sobol(t, x & (y|z)) / tn.sobol(t, y|z)
```

```
[7]: tensor(0.1638)
```
#### **Closed Sobol Indices**

For tuples of variables two additional kinds of indices exist. The *closed index* aggregates all components for tuples *included* in  $\alpha$ , and for tuple  $\{x, z\}$  it can be computed as follows:

 $[8]:$  tn.sobol(t, tn.only(x | z)) [8]: tensor(0.2100)

#### **Superset Indices**

The *superset index* aggregates all components for tuples *that include*  $\alpha$ :

```
[9]: tn.sobol(t, x & z)
```
[9]: tensor(0.0009)

#### **Counting** *k*-plets of Variables

We can also easily count the influence of all  $k$ -plets of variables combined:

```
[10]: tn.sobol(t, tn.weight_mask(N, weight=[1]))
```

```
[10]: tensor(0.9222)
```
Often, there are different ways to express the same mask. For example, these three are equivalent:

```
[11]: print(tn.sobol(t, x | z))
      print(tn.sobol(t, x \& \sim z) + tn.sobol(t, \sim x \& z) + tn.sobol(t, x \& z))
      print(tn.sobol(t, x) + tn.sobol(t, z) - tn.sobol(t, x & z))
```
tensor(0.2401) tensor(0.2401) tensor(0.2401)

#### **The Mean Dimension**

Variance components are the basis for an important advanced sensitivity metric, the [\\*mean dimension\\*.](https://www.jstor.org/stable/27590729) It's defined as  $D_S := \sum_{\alpha} |\alpha| \cdot S_{\alpha}$  and computed as:

```
[12]: tn.mean_dimension(t)
```

```
[12]: tensor(1.0831)
```
We can also compute it in one line by weighting the Sobol indices by their tuple weight (according to the definition of mean dimension):

```
[13]: tn.sobol(t, tn.weight(N))
[13]: tensor(1.0831)
```
The mean dimension is always greater or equal than 1. It gives a notion of *complexity* of a multidimensional function (the lower the mean dimension, the simpler it is). For example, rounding a tensor usually results in a lower mean dimension:

```
[14]: import matplotlib.pyplot as plt
      %matplotlib inline
      import numpy as np
      errors = 10**npuiinspace(-1, -3, 25)
      mean_dimensions = []
      for eps in errors:
          mean_dimensions.append(tn.mean_dimension(tn.round(t, eps=eps)))
      plt.figure()
      plt.plot(np.log10(errors), mean_dimensions)
      plt.xlabel('log10(rounding error)')
      plt.ylabel('Mean dimension')
      plt.show()
         1.080
         1.075
       Mean dimension
         1.070
         1.065
         1.060
         1.055
               -3.00 -2.75 -2.50-2.25 -2.00 -1.75-1.50 -1.25 -1.00log10(rounding error)
```
We can also compute the *restricted* mean dimension, i.e. impose certain conditions on the set of tuples that intervene. For example, we can see which of two variables tends to show up more with higher-order terms:

```
[15]: print(tn.mean_dimension(t, mask=x))
     print(tn.mean_dimension(t, mask=y))
     tensor(1.1355)
     tensor(1.3664)
```
#### **The Dimension Distribution**

Last, the [\\*dimension distribution\\*](http://www3.stat.sinica.edu.tw/statistica/oldpdf/A13n11.pdf) gathers the relevance of k-tuples of variables for each  $k = 1, \ldots, N$ :

```
[16]: start = time.time()
     dimdist = tn.dimension_distribution(t)
     print(dimdist)
     print('Time:', time.time() - start)
     tensor([9.2223e-01, 7.2741e-02, 4.7444e-03, 2.6979e-04, 1.3797e-05, 6.4638e-07,
             2.8097e-08, 1.1428e-09, 4.3612e-11, 1.5722e-12, 5.3506e-14, 1.7216e-15,
              5.2287e-17, 1.4966e-18, 4.0144e-20, 1.0023e-21, 2.3034e-23, 4.7723e-25,
              8.6303e-27, 1.3940e-28])
     Time: 0.11500120162963867
```
It can be viewed as a probability mass function, namely the probability of choosing a  $k$ -variable tuple, if tuples are chosen according to their variance components. The expected value of this random variable is the mean dimension. Naturally, the dimension distribution must sum to 1:

```
[17]: sum(dimdist)
```

```
[17]: tensor(1.0000)
```
Again, we can extract the dimension distribution with respect to any mask:

```
[18]: tn.dimension_distribution(t, mask=y&z)
```

```
[18]: tensor([0.0000, 0.6815, 0.2870, 0.0293, 0.0021, 0.0001, 0.0000, 0.0000, 0.0000,
             0.0000, 0.0000, 0.0000, 0.0000, 0.0000, 0.0000, 0.0000, 0.0000, 0.0000,
             0.0000, 0.0000])
```
We just imposed that two variables ( $y$  and  $z$ ) appear. Note how, accordingly, the relevance of 1-tuples has become zero since they have all been discarded.

### **3.3.17 Vector Fields**

The standard way to represent N-dimensional vector fields in *tntorch* is via a list of  $N$  tensors, each of which has  $N$ dimensions. Functions that accept or return vector fields do so in that form. For example, gradient ():

```
[11]: import torch
     import tntorch as tn
     t = tn.random([64]*3, ranks_t=10)grad = tn.gradient(t)
     print(grad)
```

```
[3D TT tensor:
64 64 64
 | | |
(0) (1) (2)
/ \ / \ / \
1 10 10 1
, 3D TT tensor:
64 64 64
 | | |
(0) (1) (2)
/ \ / \ / \
1 10 10 1
, 3D TT tensor:
64 64 64
 | | |
(0) (1) (2)
/ \ / \ / \
1 10 10 1
]
```
We can check that the curl of any gradient is 0:

```
[12]: curl = tn.curl(tn.gradient(t)) # List of 3 3D tensors
     print(tn.norm(curl[0]))
     print(tn.norm(curl[1]))
     print(tn.norm(curl[2]))
     tensor(1.0344e-06)
     tensor(1.4569e-06)
     tensor(2.5995e-06)
```
Let's also check that the divergence of any curl is zero (we'll use a random, non-gradient vector field here):

```
[3]: v f = [tn.random([64]*3, ranks_t=1) for n in range(3)]tn.norm(tn.divergence(tn.curl(vf)))
```

```
[3]: tensor(4.8832e-08)
```
... and that the Laplacian of a scalar field  $t$  equals the divergence of  $t$ 's gradient:

```
[5]: tn.norm(tn.laplacian(t) - tn.divergence(tn.gradient(t)))
```
 $[5]$ : tensor $(0.)$ 

# **3.4 Contact/Contributing**

This project is mainly developed by [Rafael Ballester-Ripoll](https://rballester.me) (Visualization and MultiMedia Lab, University of Zurich). Feel free to contact me at [rballester@ifi.uzh.ch](mailto:rballester@ifi.uzh.ch) for comments, ideas, or issues (consider using [GitHub's issue tracker](https://github.com/rballester/tntorch/issues) as well).

[Pull requests](https://github.com/rballester/tntorch) are welcome anytime!

# Python Module Index

### a

anova, [8](#page-11-0) autodiff, [9](#page-12-0) automata, [10](#page-13-0)

### c

create, [11](#page-14-0) cross, [14](#page-17-0)

## d

derivatives, [15](#page-18-0)

### l

logic, [16](#page-19-0)

### m

metrics, [19](#page-22-0)

## o

ops, [21](#page-24-0)

## r

round, [24](#page-27-0)

## t

tensor, [25](#page-28-0) tntorch, [8](#page-11-1) tools, [29](#page-32-0)

### Index

# A

abs() (*in module ops*), [21](#page-24-1) absence() (*in module logic*), [16](#page-19-1) accepted\_inputs() (*in module automata*), [10](#page-13-1) acos() (*in module ops*), [21](#page-24-1) active\_subspace() (*in module derivatives*), [15](#page-18-1) add() (*in module ops*), [21](#page-24-1) all() (*in module logic*), [16](#page-19-1) anova (*module*), [8](#page-11-2) anova\_decomposition() (*in module anova*), [8](#page-11-2) any() (*in module logic*), [17](#page-20-0) arange() (*in module create*), [11](#page-14-1) as\_leaf() (*tensor.Tensor method*), [26](#page-29-0) asin() (*in module ops*), [21](#page-24-1) atan2() (*in module ops*), [21](#page-24-1) autodiff (*module*), [9](#page-12-1) automata (*module*), [10](#page-13-1)

# C

cat() (*in module tools*), [29](#page-32-1) clone() (*tensor.Tensor method*), [26](#page-29-0) cos() (*in module ops*), [21](#page-24-1) cosh() (*in module ops*), [22](#page-25-0) create (*module*), [11](#page-14-1) cross (*module*), [14](#page-17-1) cross() (*in module cross*), [14](#page-17-1) cumprod() (*in module ops*), [22](#page-25-0) cumsum() (*in module ops*), [22](#page-25-0) curl() (*in module derivatives*), [15](#page-18-1)

# D

decompress\_tucker\_factors() (*tensor.Tensor method*), [26](#page-29-0) derivatives (*module*), [15](#page-18-1) dim() (*tensor.Tensor method*), [26](#page-29-0) dimension\_distribution() (*in module anova*), [8](#page-11-2) dist() (*in module metrics*), [19](#page-22-1) div() (*in module ops*), [22](#page-25-0) divergence() (*in module derivatives*), [15](#page-18-1)

dof() (*in module autodiff*), [9](#page-12-1) dot() (*in module metrics*), [19](#page-22-1) dot() (*tensor.Tensor method*), [26](#page-29-0)

### E

equiv() (*in module logic*), [17](#page-20-0) erf() (*in module ops*), [22](#page-25-0) erfinv() (*in module ops*), [22](#page-25-0) exp() (*in module ops*), [22](#page-25-0) eye() (*in module create*), [11](#page-14-1)

### F

factor\_orthogonalize() (*tensor.Tensor method*), [26](#page-29-0) false() (*in module logic*), [17](#page-20-0) flip() (*in module tools*), [29](#page-32-1) full() (*in module create*), [11](#page-14-1) full\_like() (*in module create*), [11](#page-14-1)

# G

gaussian() (*in module create*), [11](#page-14-1) gaussian\_like() (*in module create*), [12](#page-15-0) generate\_basis() (*in module tools*), [29](#page-32-1) gradient() (*in module derivatives*), [15](#page-18-1)

## H

hash() (*in module tools*), [29](#page-32-1)

## I

implies() (*in module logic*), [17](#page-20-0) irrelevant\_symbols() (*in module logic*), [17](#page-20-0) is\_contradiction() (*in module logic*), [17](#page-20-0) is\_satisfiable() (*in module logic*), [17](#page-20-0) is\_tautology() (*in module logic*), [17](#page-20-0)

### K

kurtosis() (*in module metrics*), [19](#page-22-1)

## L

laplacian() (*in module derivatives*), [15](#page-18-1)

left\_orthogonalize() (*tensor.Tensor method*), [26](#page-29-0) reduce() (*in module tools*), [30](#page-33-0) left\_unfolding() (*in module tools*), [29](#page-32-1) length() (*in module automata*), [10](#page-13-1) linspace() (*in module create*), [12](#page-15-0) log() (*in module ops*), [22](#page-25-0) log10() (*in module ops*), [23](#page-26-0) log2() (*in module ops*), [23](#page-26-0) logic (*module*), [16](#page-19-1) logspace() (*in module create*), [12](#page-15-0)

# M

mask() (*in module tools*), [29](#page-32-1) mean() (*in module metrics*), [19](#page-22-1) mean() (*tensor.Tensor method*), [26](#page-29-0) mean\_dimension() (*in module anova*), [8](#page-11-2) meshgrid() (*in module tools*), [30](#page-33-0) metrics (*module*), [19](#page-22-1) mul() (*in module ops*), [23](#page-26-0)

# N

none() (*in module logic*), [18](#page-21-0) norm() (*in module metrics*), [20](#page-23-0) norm() (*tensor.Tensor method*), [26](#page-29-0) normsq() (*in module metrics*), [20](#page-23-0) normsq() (*tensor.Tensor method*), [27](#page-30-0) numcoef() (*tensor.Tensor method*), [27](#page-30-0) numel() (*tensor.Tensor method*), [27](#page-30-0) numpy() (*tensor.Tensor method*), [27](#page-30-0)

# O

one() (*in module logic*), [18](#page-21-0) ones() (*in module create*), [12](#page-15-0) ones\_like() (*in module create*), [12](#page-15-0) only() (*in module logic*), [18](#page-21-0) ops (*module*), [21](#page-24-1) optimize() (*in module autodiff*), [9](#page-12-1) orthogonalize() (*tensor.Tensor method*), [27](#page-30-0)

# P

partial() (*in module derivatives*), [15](#page-18-1) partialset() (*in module derivatives*), [16](#page-19-1) pow() (*in module ops*), [23](#page-26-0) presence() (*in module logic*), [18](#page-21-0)

# R

r\_squared() (*in module metrics*), [20](#page-23-0) rand() (*in module create*), [12](#page-15-0) rand\_like() (*in module create*), [13](#page-16-0) randn() (*in module create*), [13](#page-16-0) randn\_like() (*in module create*), [13](#page-16-0) ranks\_tt (*tensor.Tensor attribute*), [27](#page-30-0) ranks\_tucker (*tensor.Tensor attribute*), [27](#page-30-0) reciprocal() (*in module ops*), [23](#page-26-0)

relative\_error() (*in module metrics*), [20](#page-23-0) relevant\_symbols() (*in module logic*), [18](#page-21-0) repeat() (*tensor.Tensor method*), [27](#page-30-0) right\_orthogonalize() (*tensor.Tensor method*), [27](#page-30-0) right\_unfolding() (*in module tools*), [30](#page-33-0) rmse() (*in module metrics*), [20](#page-23-0) round (*module*), [24](#page-27-1) round() (*in module round*), [24](#page-27-1) round() (*tensor.Tensor method*), [27](#page-30-0) round\_tt() (*in module round*), [24](#page-27-1) round\_tt() (*tensor.Tensor method*), [28](#page-31-0) round\_tucker() (*in module round*), [24](#page-27-1) round\_tucker() (*tensor.Tensor method*), [28](#page-31-0) rsqrt() (*in module ops*), [23](#page-26-0)

# S

sample() (*in module tools*), [30](#page-33-0) set\_factors() (*tensor.Tensor method*), [28](#page-31-0) shape (*tensor.Tensor attribute*), [28](#page-31-0) sigmoid() (*in module ops*), [23](#page-26-0) sin() (*in module ops*), [23](#page-26-0) sinh() (*in module ops*), [23](#page-26-0) size() (*tensor.Tensor method*), [28](#page-31-0) skew() (*in module metrics*), [20](#page-23-0) sobol() (*in module anova*), [8](#page-11-2) sqrt() (*in module ops*), [24](#page-27-1) squeeze() (*in module tools*), [30](#page-33-0) std() (*in module metrics*), [20](#page-23-0) std() (*tensor.Tensor method*), [28](#page-31-0) sum() (*in module metrics*), [20](#page-23-0) sum() (*tensor.Tensor method*), [28](#page-31-0) symbols() (*in module logic*), [18](#page-21-0)

# T

tan() (*in module ops*), [24](#page-27-1) tanh() (*in module ops*), [24](#page-27-1) Tensor (*class in tensor*), [25](#page-28-1) tensor (*module*), [25](#page-28-1) tntorch (*module*), [8](#page-11-2) tools (*module*), [29](#page-32-1) torch() (*tensor.Tensor method*), [28](#page-31-0) transpose() (*in module tools*), [31](#page-34-0) true() (*in module logic*), [18](#page-21-0) truncate\_anova() (*in module anova*), [9](#page-12-1) truncated\_svd() (*in module round*), [24](#page-27-1) tt() (*tensor.Tensor method*), [28](#page-31-0) ttm() (*in module tools*), [31](#page-34-0) tucker\_core() (*tensor.Tensor method*), [28](#page-31-0)

# U

unbind() (*in module tools*), [31](#page-34-0)

undo\_anova\_decomposition() (*in module anova*), [9](#page-12-1) unfolding() (*in module tools*), [31](#page-34-0) unsqueeze() (*in module tools*), [31](#page-34-0)

# V

var() (*in module metrics*), [21](#page-24-1) var() (*tensor.Tensor method*), [29](#page-32-1)

## W

weight() (*in module automata*), [10](#page-13-1) weight\_mask() (*in module automata*), [10](#page-13-1) weight\_one\_hot() (*in module automata*), [10](#page-13-1)

# Z

zeros() (*in module create*), [13](#page-16-0) zeros\_like() (*in module create*), [13](#page-16-0)